Copyright © 2006 Intel Corporation. All Rights Reserved.

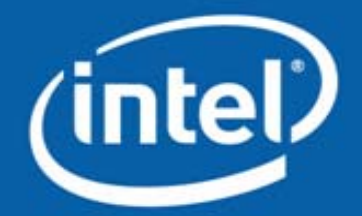

#### Threading Methodology based on Intel® Tools

*Denys Kotlyarov Vasiliy Malanin*

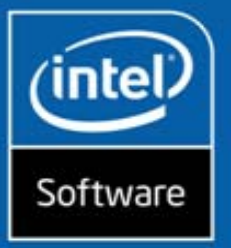

#### Agenda

A Generic Development Cycle Case Study: Prime Number Generation Common Performance Issues

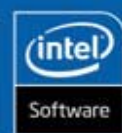

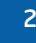

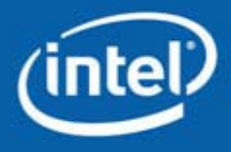

#### What is Parallelism?

Two or more processes or threads execute at the same time

Parallelism for threading architectures

- •**Multiple processes** 
	- Communication through Inter-Process Communication (IPC)
- $\bullet$  Single process, multiple threads
	- Communication through shared memory

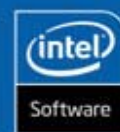

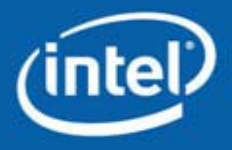

#### What is Parallelism?

Two or more processes or threads execute at the same time

Parallelism for threading architectures

- •**Multiple processes** 
	- Communication through Inter-Process Communication (IPC)
- $\Box$  Single process, multiple threads
	- Communication through shared memory

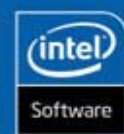

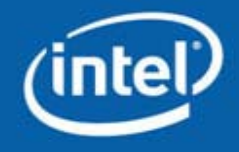

#### Amdahl's Law

Describes the upper bound of parallel execution speedup

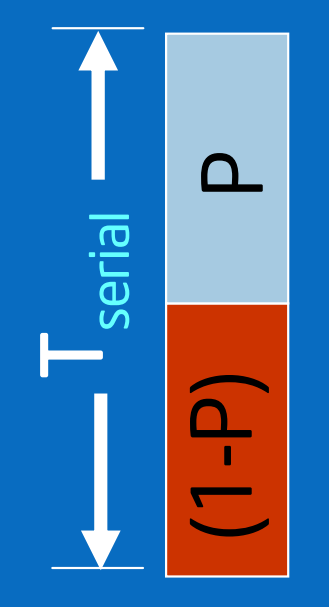

$$
T_{\text{parallel}} = \left\{ (1-P) + P/n \right\} T_{\text{serial}}
$$
  

$$
n = \text{number of processors}
$$
  
Speedup =  $T_{\text{serial}}$  /  $T_{\text{parallel}}$ 

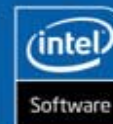

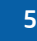

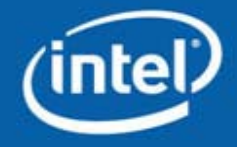

#### Amdahl's Law

Describes the upper bound of parallel execution speedup

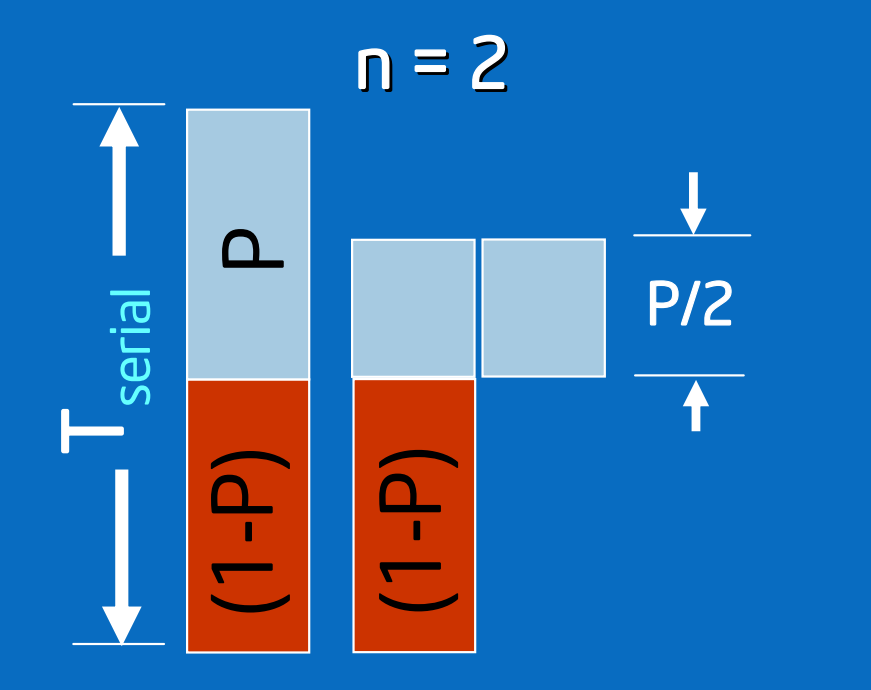

$$
\mathbf{T}_{\text{parallel}} = \left\{ (1-P) + P/n \right\} \mathbf{T}_{\text{serial}}
$$
\n
$$
n = \text{number of processors}
$$
\n
$$
\text{Speedup} = T_{\text{serial}} / T_{\text{parallel}} \quad 1.0/0.75 = 1.33
$$

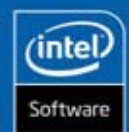

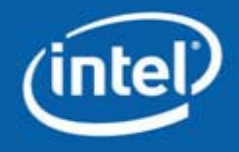

#### Amdahl's Law

Describes the upper bound of parallel execution speedup

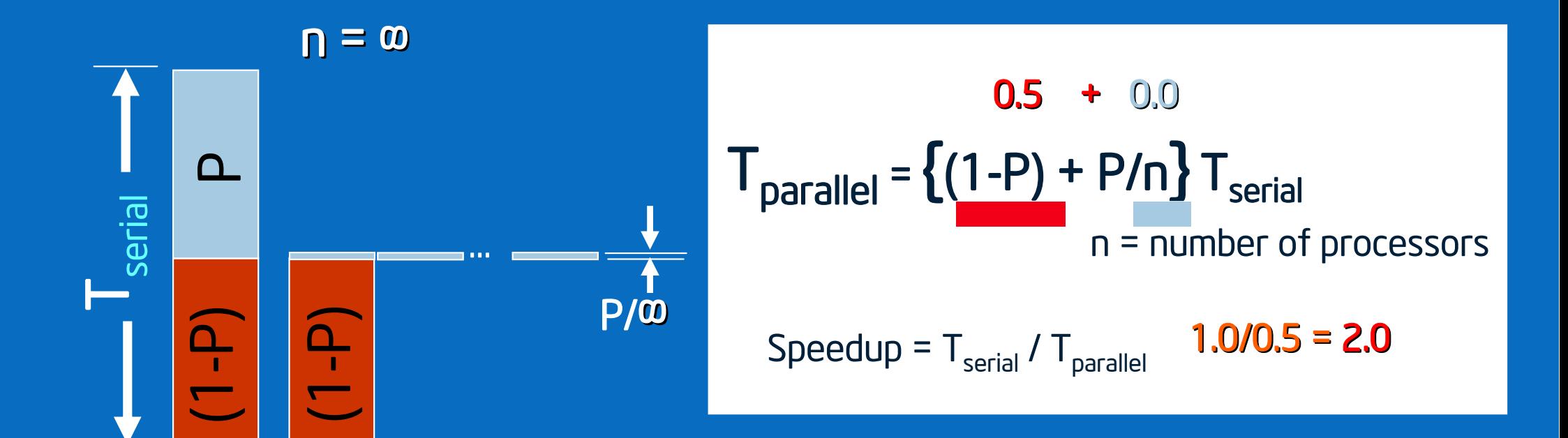

# Serial code limits speedup

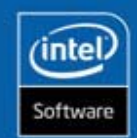

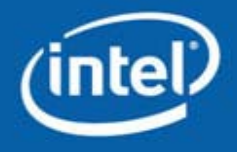

# Processes and Threads

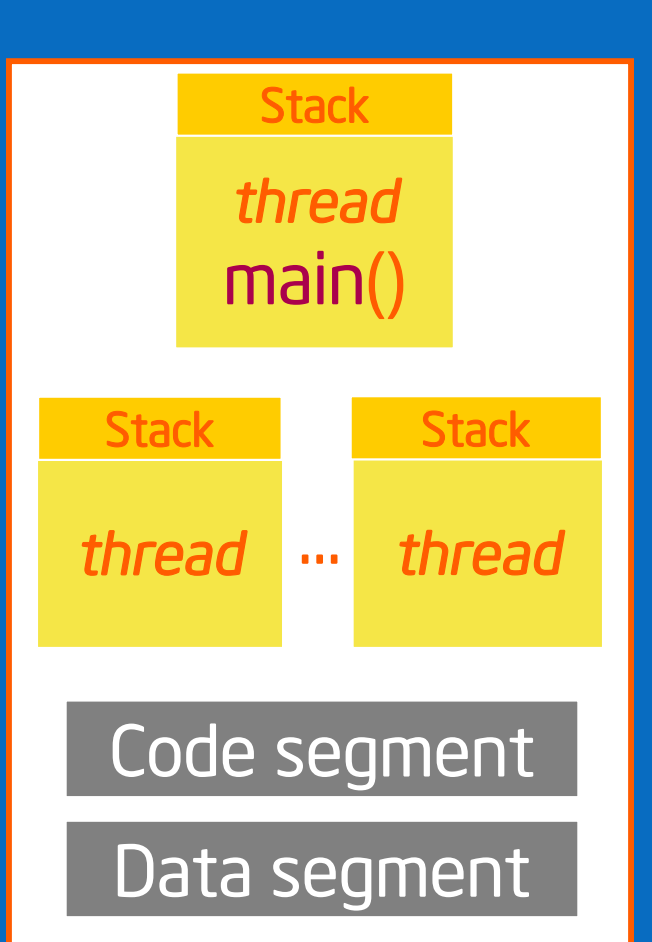

Modern operating systems load programs as processes

- –Resource holder
- –Execution

A process starts executing at its entry point as a thread Threads can create other threads within the process

• Each thread gets its own stack

All threads within a process share code & data segments

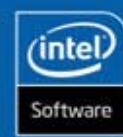

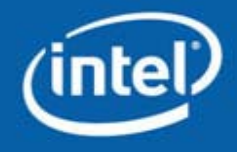

#### Threads – Benefits & Risks

#### **Benefits**

- Increased performance and better resource utilization
	- Even on single processor systems for hiding latency and increasing throughput
- IPC through shared memory is more efficient

#### Risks

- $\bullet$ Increases complexity of the application
- •Difficult to debug (data races, deadlocks, etc.)

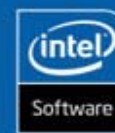

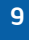

#### Commonly Encountered Questions with Threading Applications

Where to thread?How long would it take to thread? How much re-design/effort is required? Is it worth threading a selected region? What should the expected speedup be? Will the performance meet expectations? Will it scale as more threads/data are added?Which threading model to use?

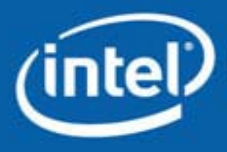

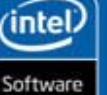

#### Prime Number Generation

```
bool TestForPrime(int val)
{ // let's start checking from 3
  int limit, factor = 3;
  limit = (long)(sqrtf((float)val)+0.5f);
  while( (factor <= limit) && (val % factor) )
       factor ++;
```
return (factor > limit);

}

{

{

}

}

void FindPrimes(int start, int end)

```
int range = end - start + 1;for( int i = start; i \leq end; i += 2 )
```
if( TestForPrime(i) ) globalPrimes[gPrimesFound++] = i; ShowProgress(i, range);

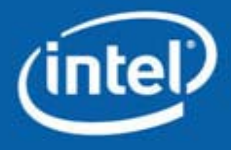

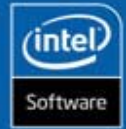

#### Prime Number Generation

```
bool TestForPrime(int val)
     { // let's start checking from 3
       int limit, factor = 3;
       limit = (long)(sqrtf((float)val)+0.5f);
       while( (factor <= limit) && (val % factor) )
            factor ++;
ex C:\WINDOWS\system32\cmd.exe
C:\classfiles\PrimeSingle\Release>PrimeSingle.exe 1 20
100%
       8 primes found between
                                    1 and
                                              20 in
                                                       0.00 secs
C:\classfiles\PrimeSingle\Release>_
     l.
       int range = end - start + 1;for( int i = start; i \le end; i \ne 2)
        {
          if( TestForPrime(i) )
            globalPrimes[gPrimesFound++] = i; 
          ShowProgress(i, range);
        }
     }
```
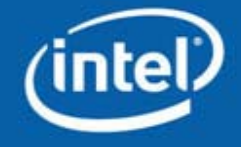

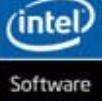

#### Demo 1

Run Serial version of Prime code

- Compile with Intel compiler in Visual Studio
- Run a few times with different ranges

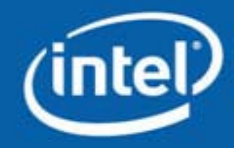

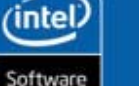

## Development Methodology

Analysis

• Find computationally intense code

Design (Introduce Threads)

 $\bullet$ Determine how to implement threading solution

Debug for correctness

•Detect any problems resulting from using threads

Tune for performance

•Achieve best parallel performance

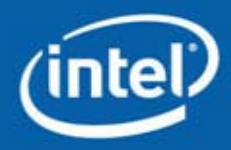

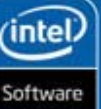

## Development Cycle

Analysis –VTune™ Performance Analyzer Design (Introduce Threads) –Intel® Performance libraries: IPP and MKL Performance libraries: IPP and MKL –OpenMP\* (Intel® Compiler) –Explicit threading (Win32\*, Pthreads\*) Debug for correctness –Intel® Thread Checker –Intel Debugger Intel Debugger Tune for performance –Intel® Thread Profiler Thread Profiler –VTune™ Performance Analyzer

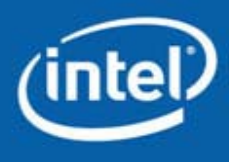

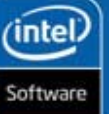

### Analysis - Sampling

Use VTune Sampling to find hotspots in application

Let's use the project PrimeSingle for analysis

 $\bullet$ PrimeSingle <start> <end>

Usage: **PrimeSingle 1 1000000**

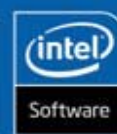

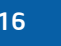

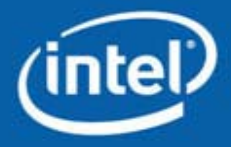

## Analysis - Sampling

Use VTune Sampling to find hotspots in application

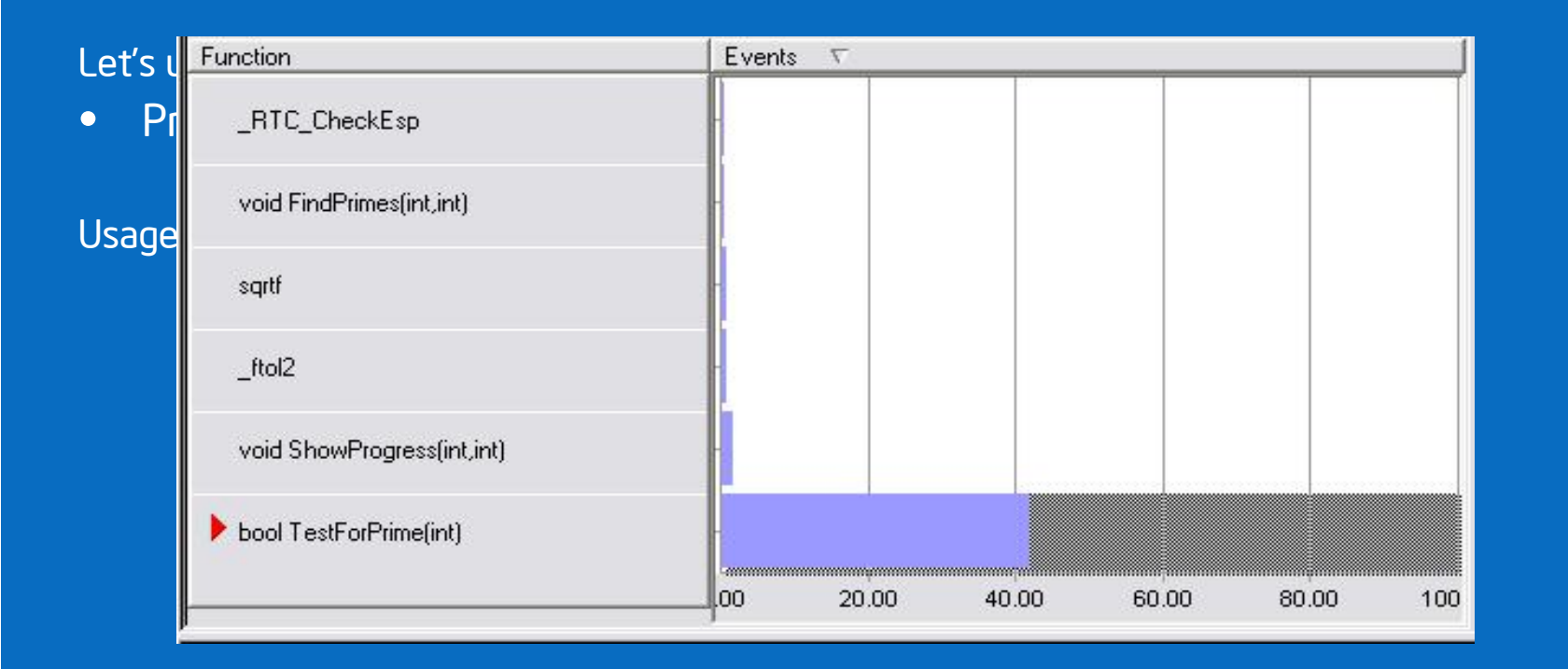

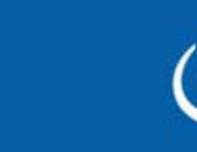

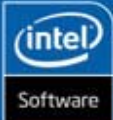

## Analysis - Sampling

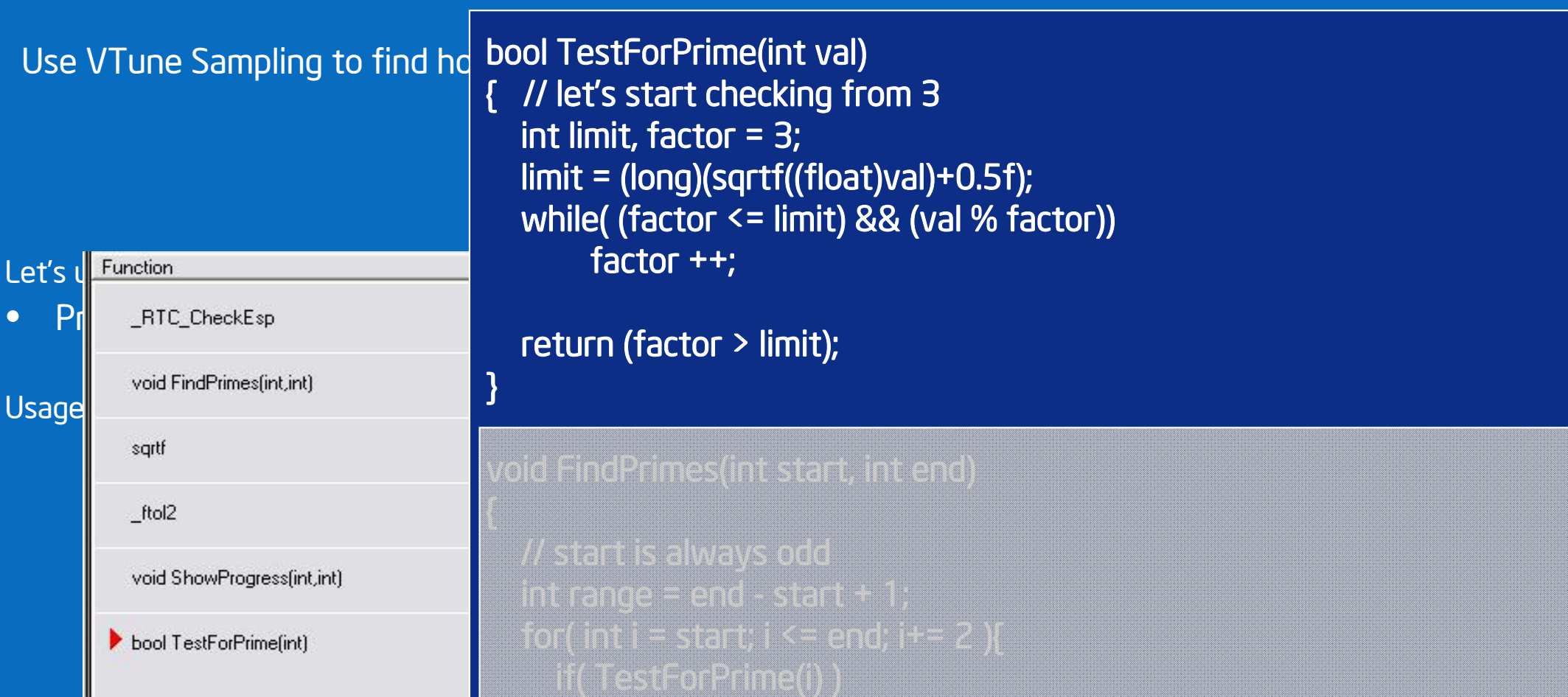

#### globalPrimesFound++ i; in its interesting primes ne filme cor Identifies the time consuming regions

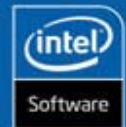

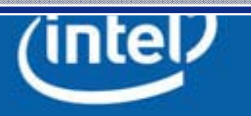

## Analysis - Call Graph

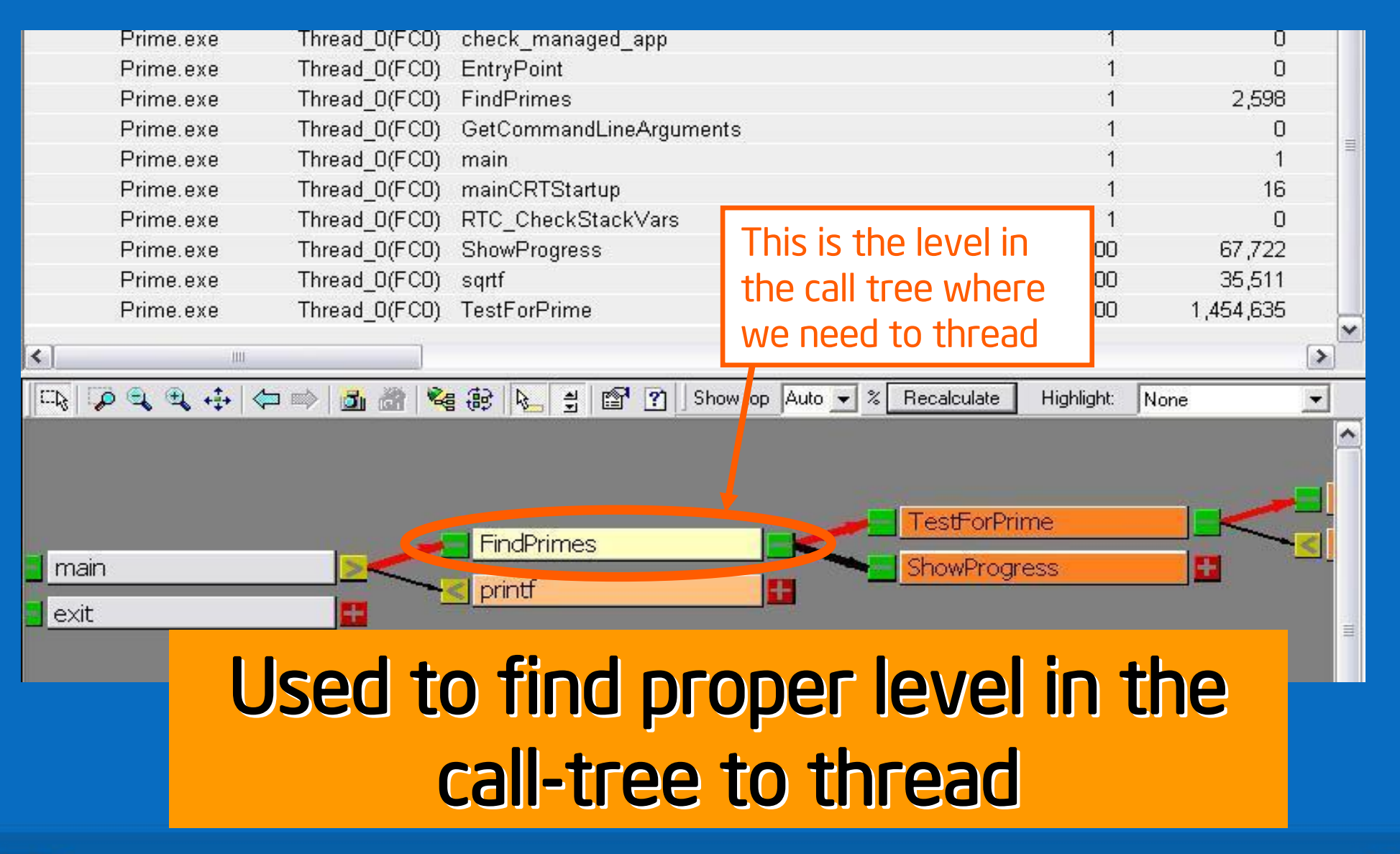

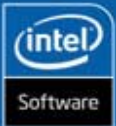

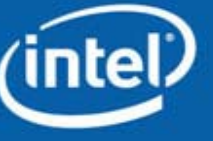

## Analysis

#### Where to thread?

 $\bullet$ FindPrimes()

Is it worth threading a selected region?

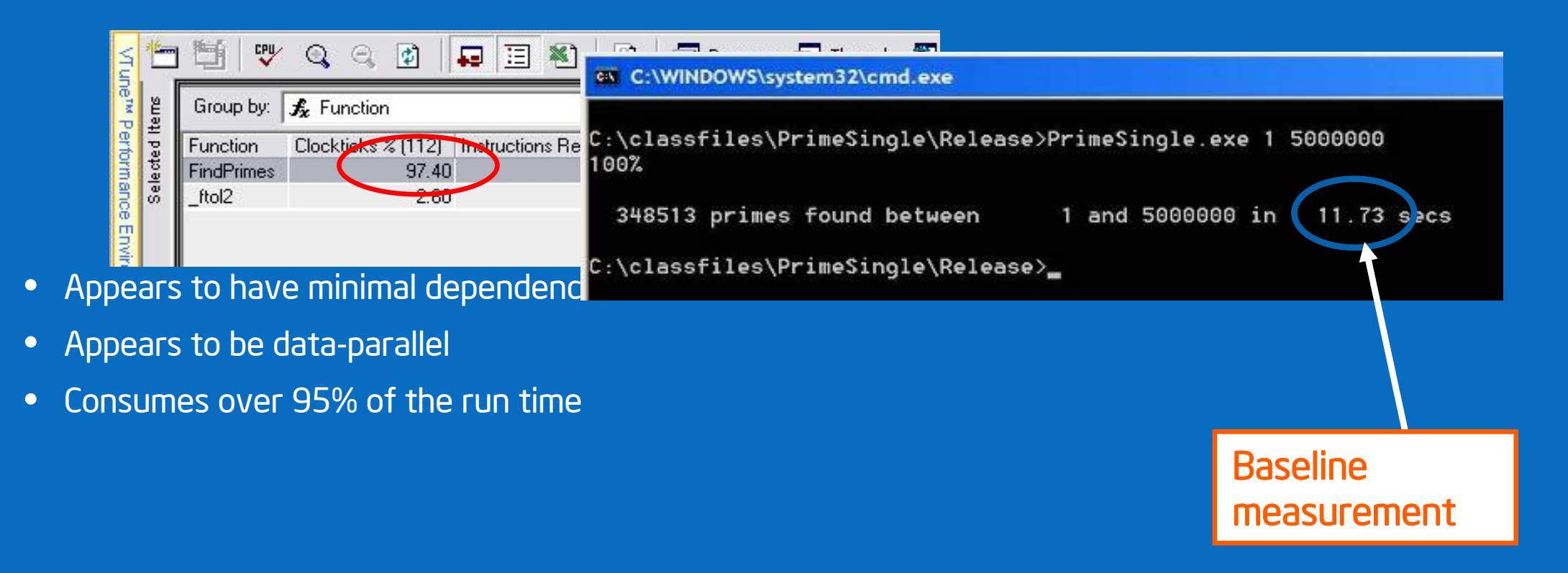

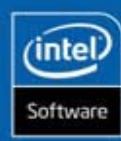

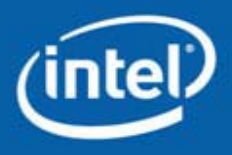

#### Demo 2

Run code with '1 5000000' range to get baseline measurement

• Make note for future reference

Run VTune analysis on serial code

• What function takes the most time?

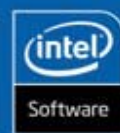

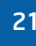

## Foster's Design Methodology

From *Designing and Building Parallel Programs* by Ian Foster

Four Steps:

- Partitioning
	- Dividing computation and data
- - Sharing data between computations
- $\bullet$  Agglomeration
	- Grouping tasks to improve performance
- - Assigning tasks to processors/threads

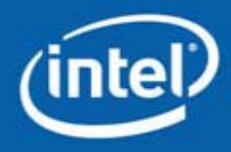

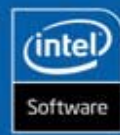

## Designing Threaded Programs

#### Partition

•Divide problem into tasks

•Determine amount and pattern of communication

#### Agglomerate

•• Combine tasks

•Assign agglomerated tasks to created threads

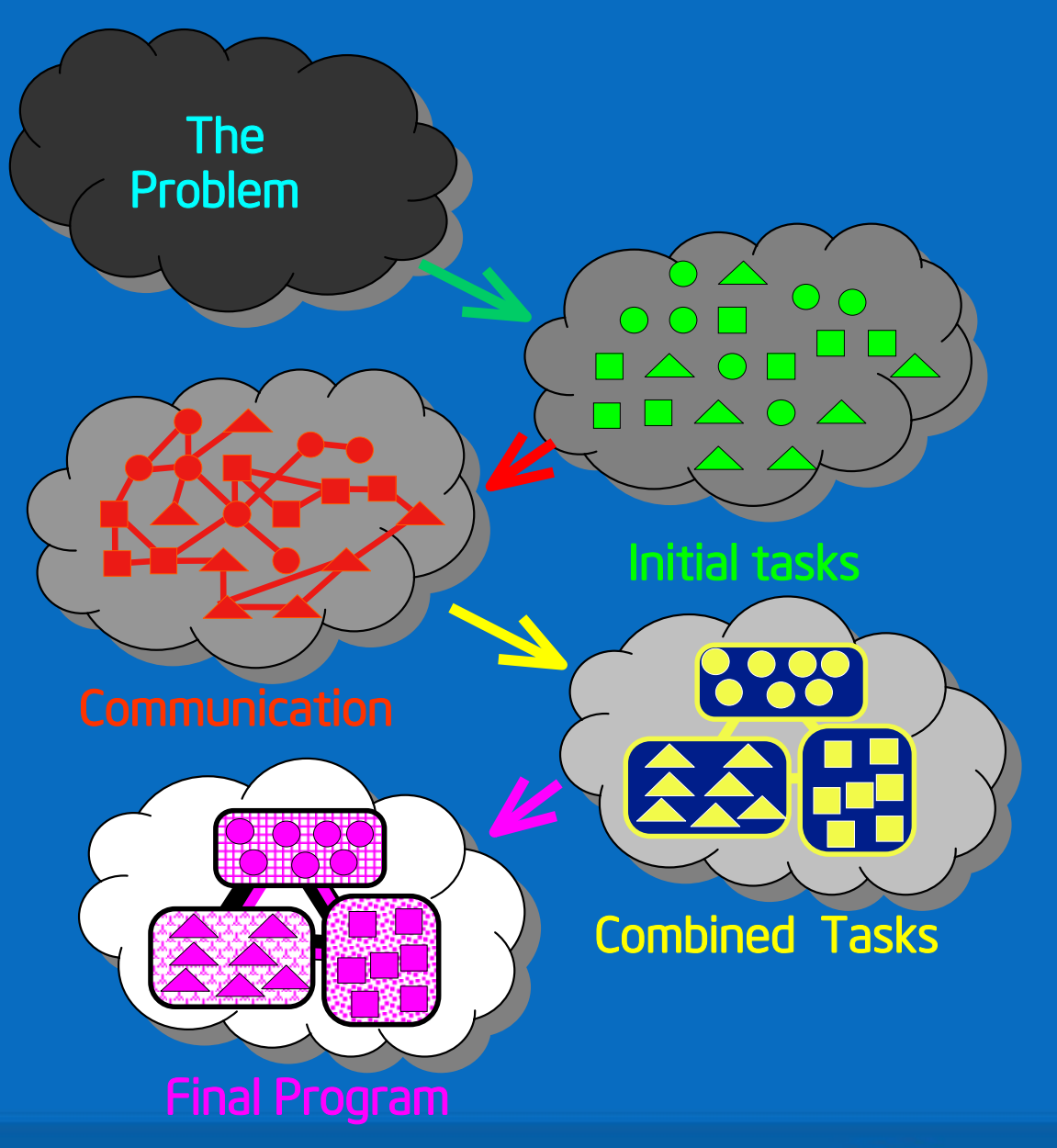

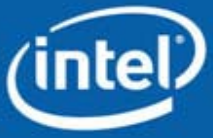

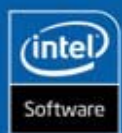

#### Parallel Programming Models

#### Functional Decomposition

- Task parallelism
- •Divide the computation, then associate the data
- •Independent tasks of the same problem

#### Data Decomposition

- $\bullet$ Same operation performed on different data
- •Divide data into pieces, then associate computation

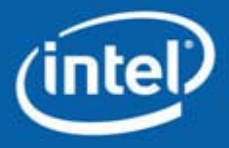

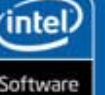

What is the expected benefit?

# $Speedup(2P) = 100/(96/2+4) = -1.92X$

How do you achieve this with the least effort?

# Rapid prototyping with OpenMP

How long would it take to thread?

How much re-design/effort is required?

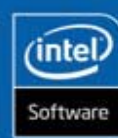

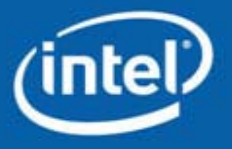

#### OpenMP

Fork-join parallelism:

- •Master thread spawns a team of threads as needed
- • Parallelism is added incrementally
	- Sequential program evolves into a parallel program

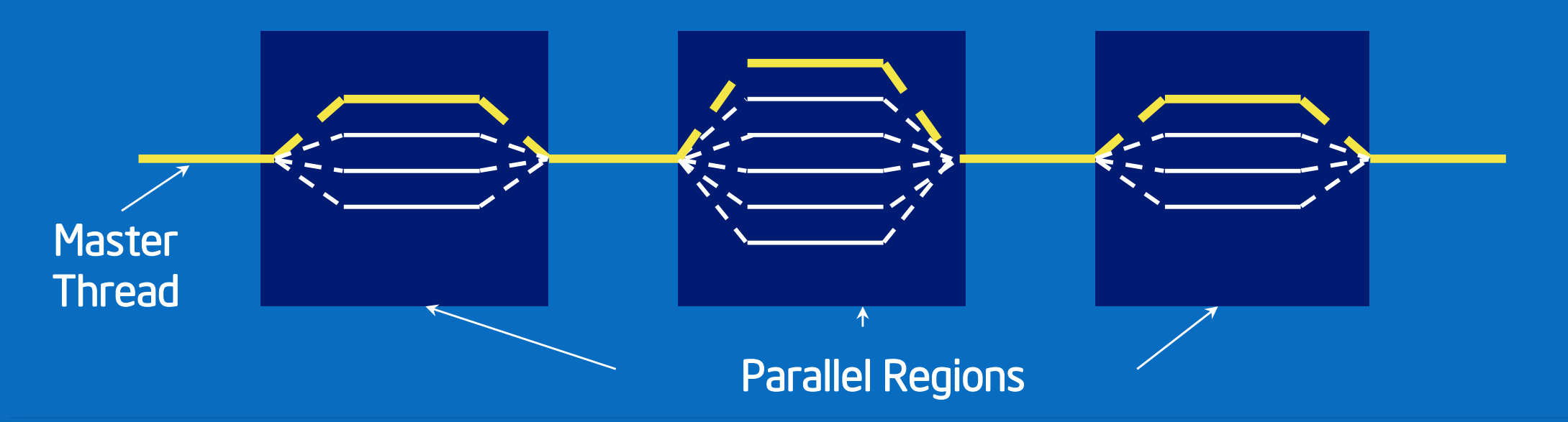

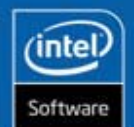

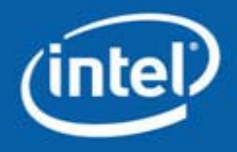

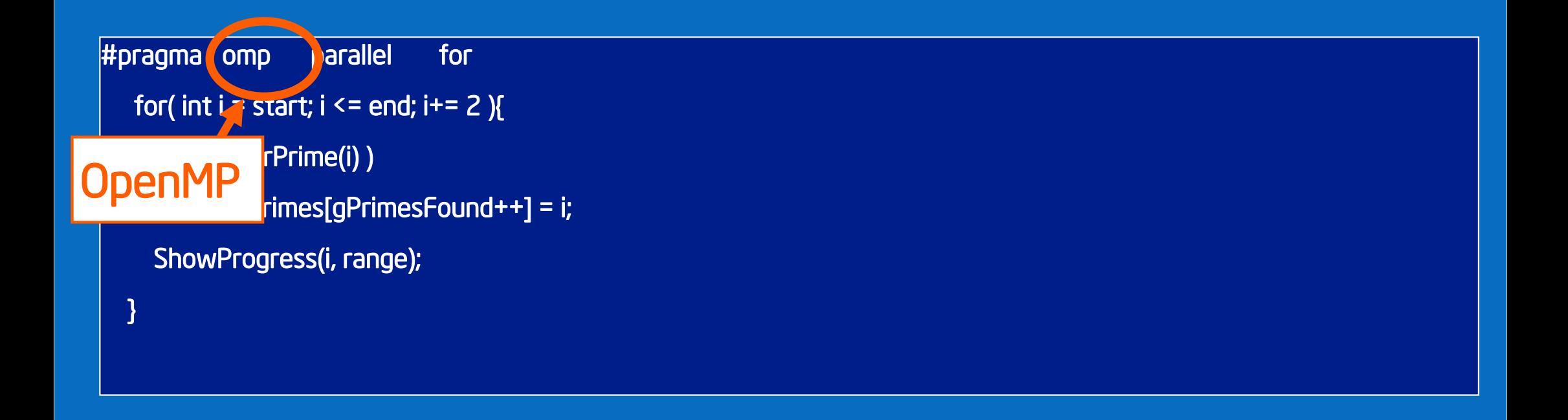

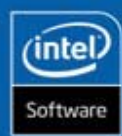

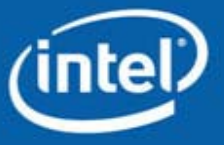

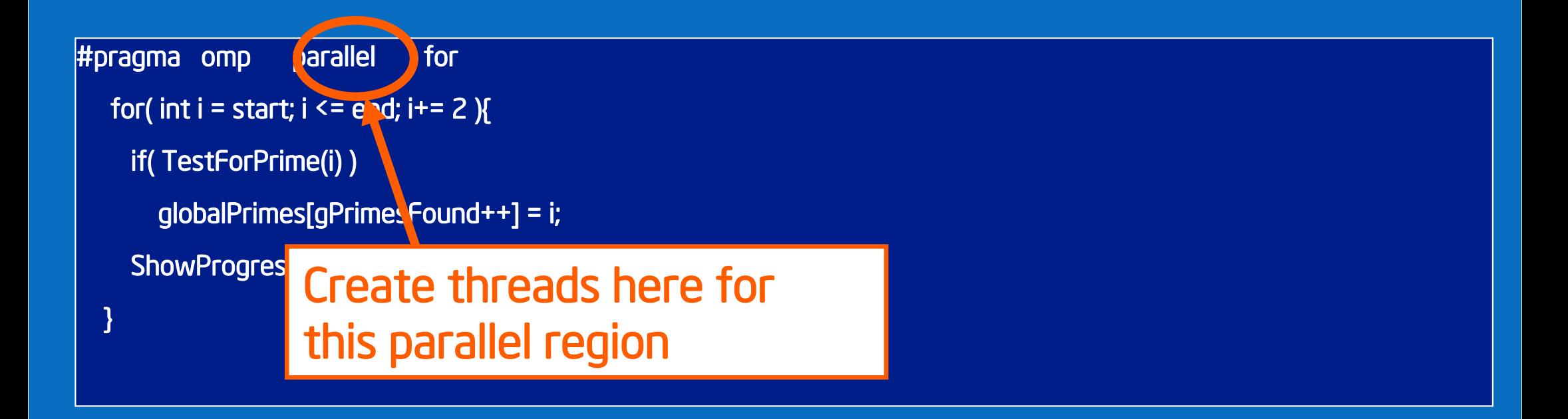

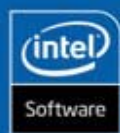

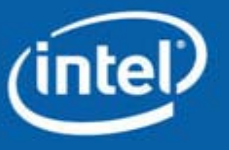

#pragma omp parallel for for( int i = start; i <= end; i+=  $2$  ) if( TestForPrime(i) ) globalPrimes[gPrimesFound++] ShowProgress(i, range); } Divide iterations of the for loop

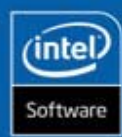

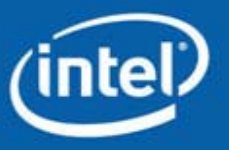

```
#pragma omp parallel for
  for( int i = start; i \leq end; i += 2 )
    if( TestForPrime(i) )
      globalPrimes[gPrimesFound++] = i;
    ShowProgress(i, range);
  }
```
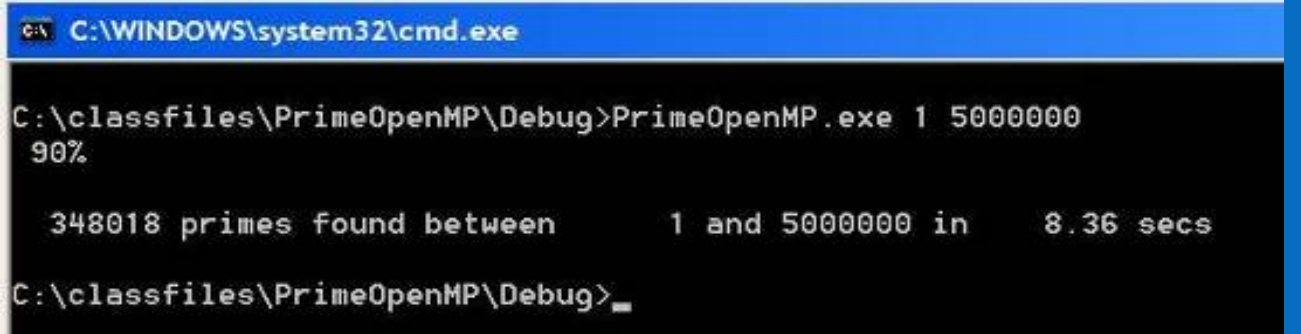

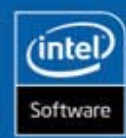

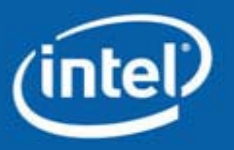

#### Demo 3

#### Run OpenMP version of code

- Compile code
- Run with '1 5000000' for comparison
	- What is the speedup?

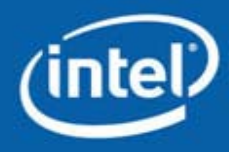

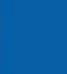

(intel

Software

What is the expected benefit?

How do you achieve this with the least effort?

# Speedup of 1.40X (less than 1.92X)

How long would it take to thread?

How much re-design/effort is required?

Is this the best speedup possible?

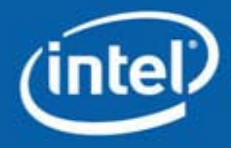

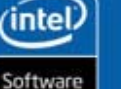

## Debugging for Correctness

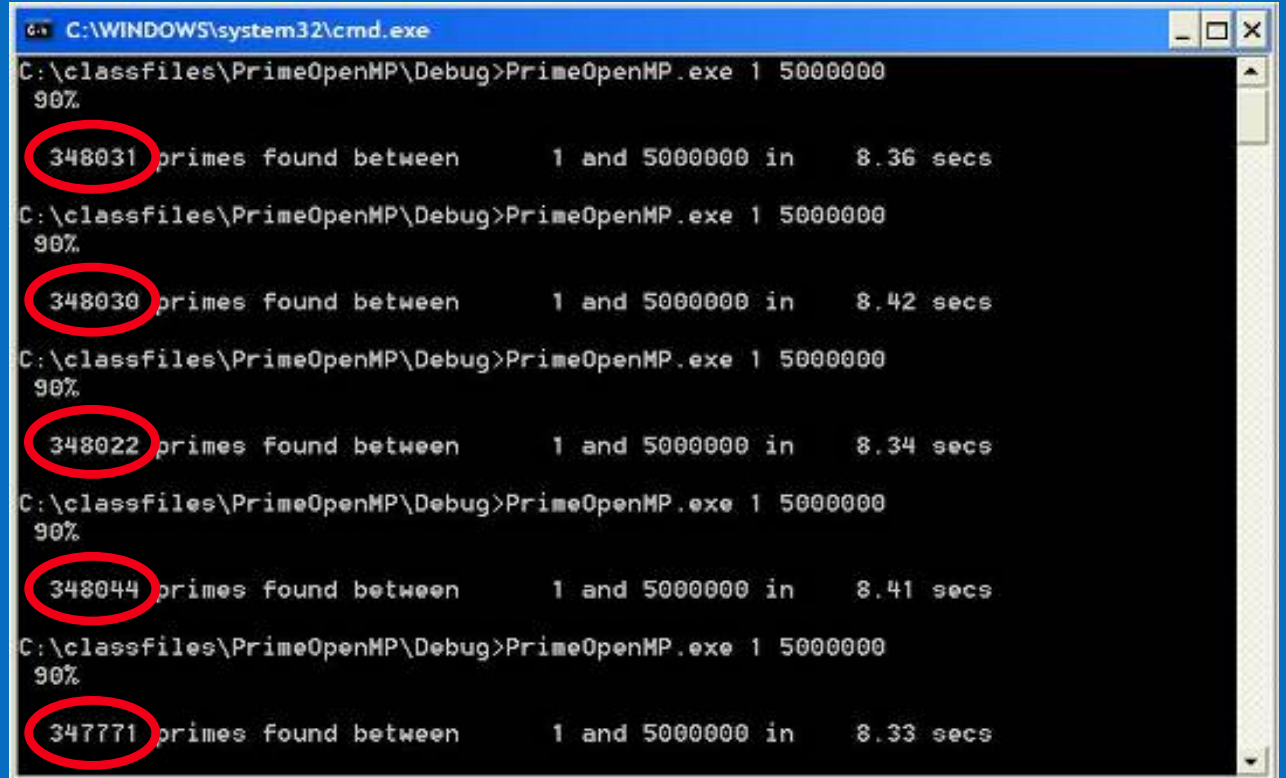

Is this threaded implementation right?

No! The answers are different each time …

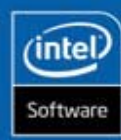

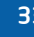

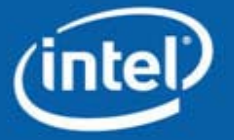

## Debugging for Correctness

Intel® Thread Checker pinpoints notorious threading bugs like data races, stalls and deadlocks

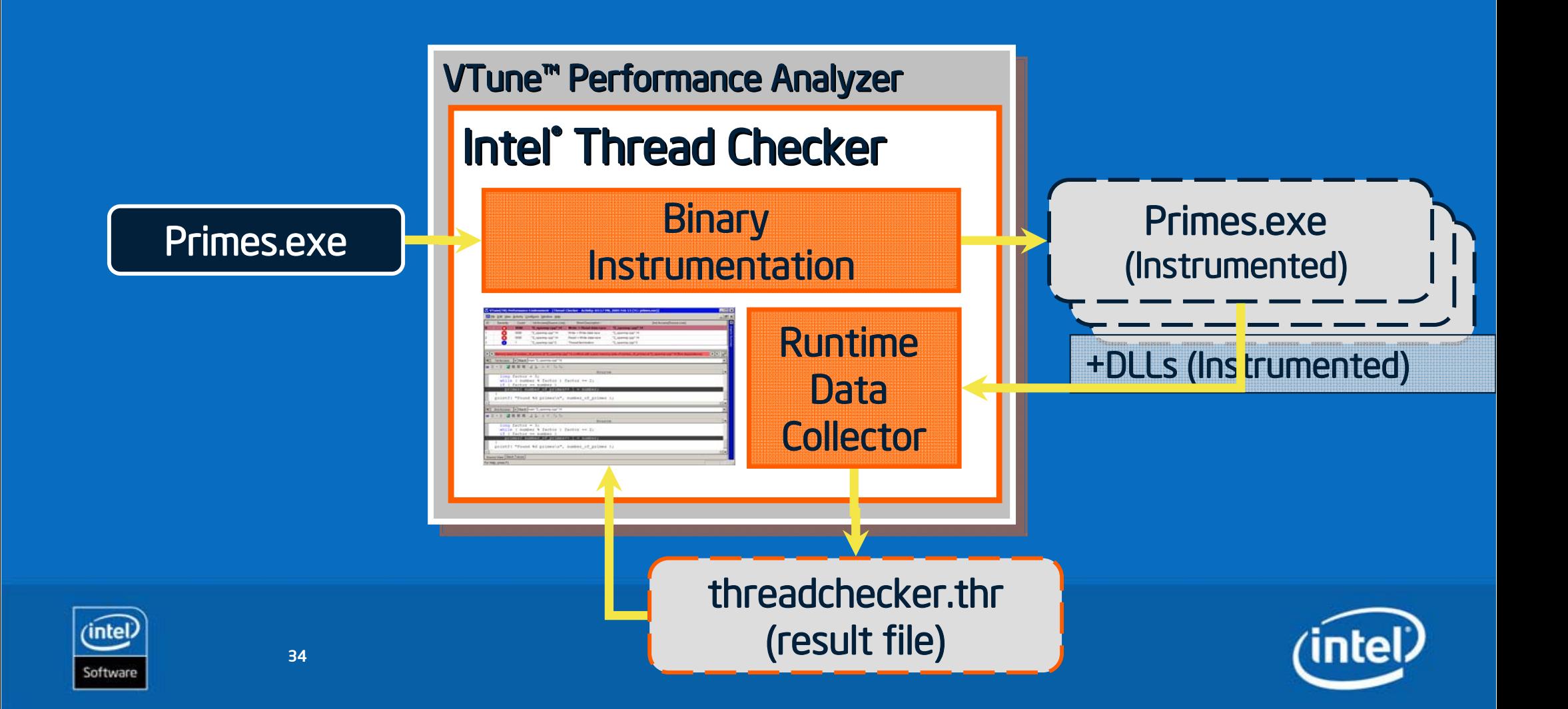

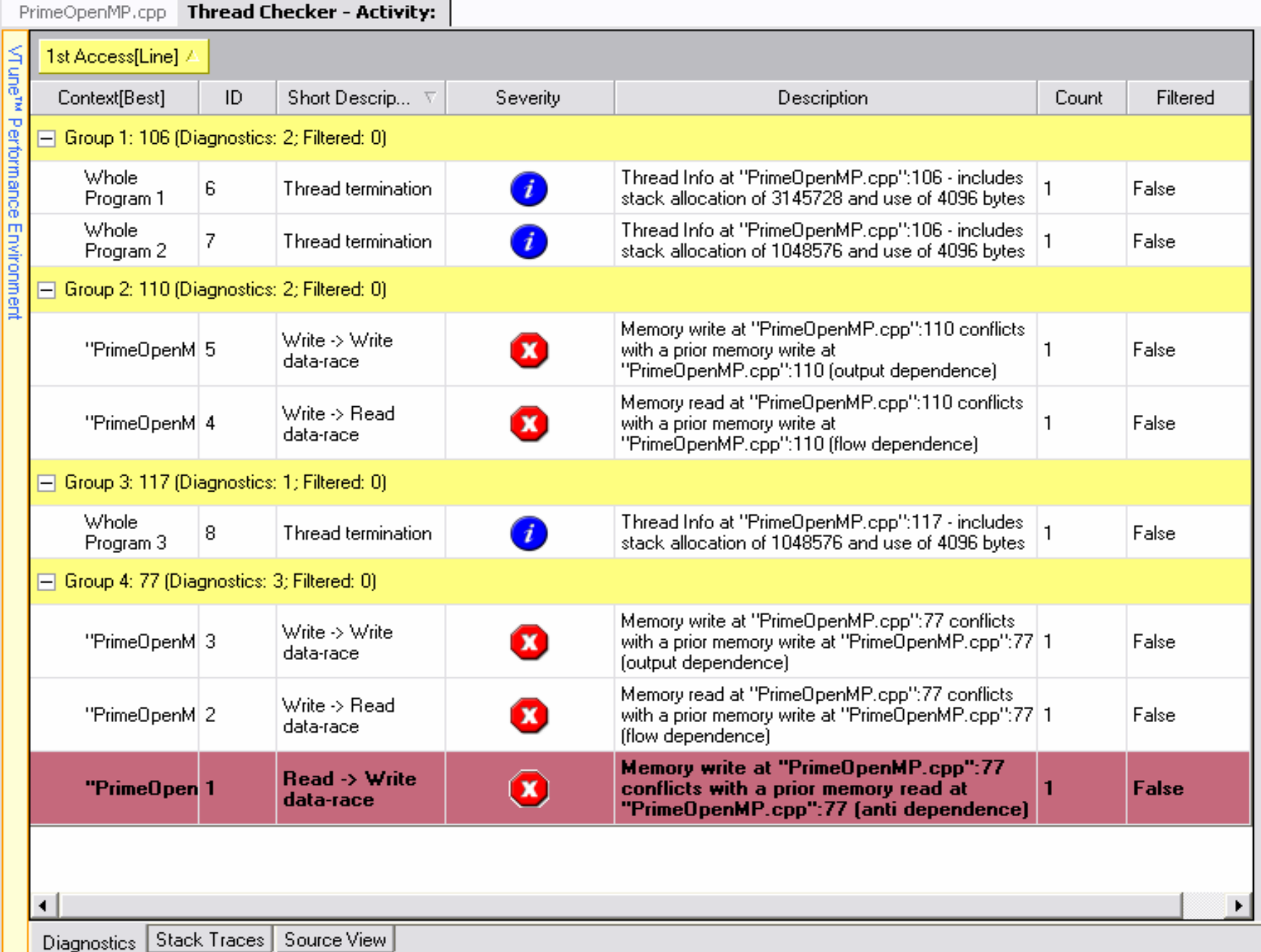

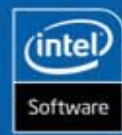

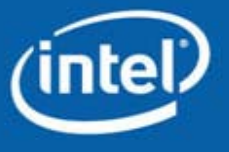

 $(nte)$ 

Intel<br>Thread Checker

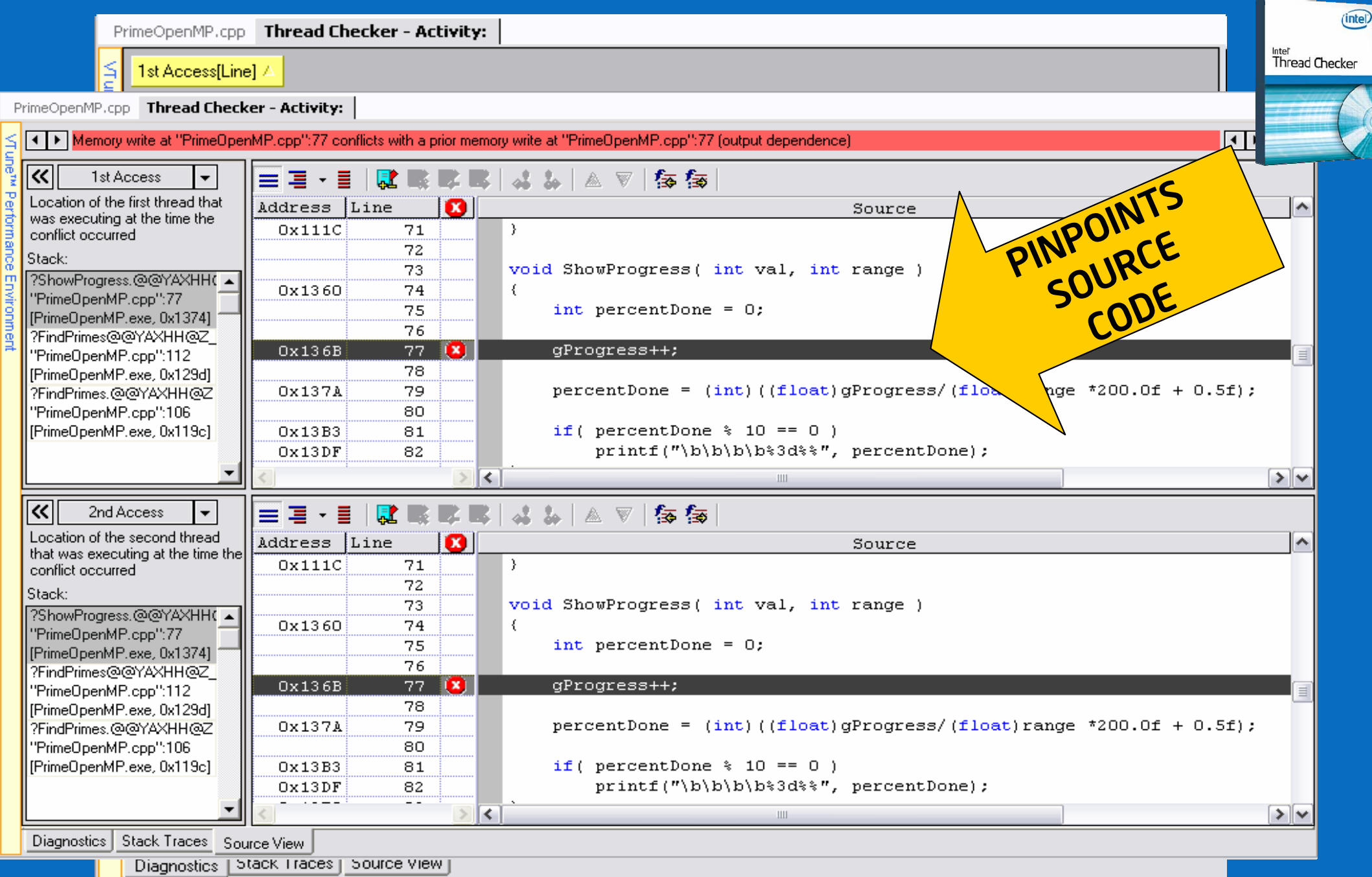

(intel) Software

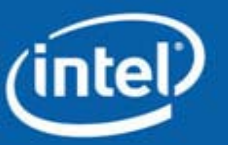

#### Demo 4

Use Thread Checker to analyze threaded application

- Create Thread Checker activity
- •Run application
- •Are any errors reported?

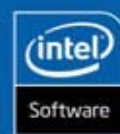

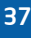

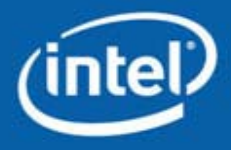

## Debugging for Correctness

How much re-design/effort is required?

# Thread Checker reported only 3 dependencies, so effort required should be low

How long would it take to thread?

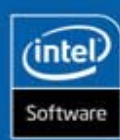

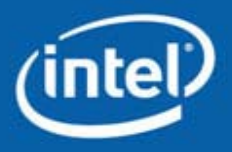

#### Debugging for Correctness Possible Solutions: Solution 1 – Not Optimal

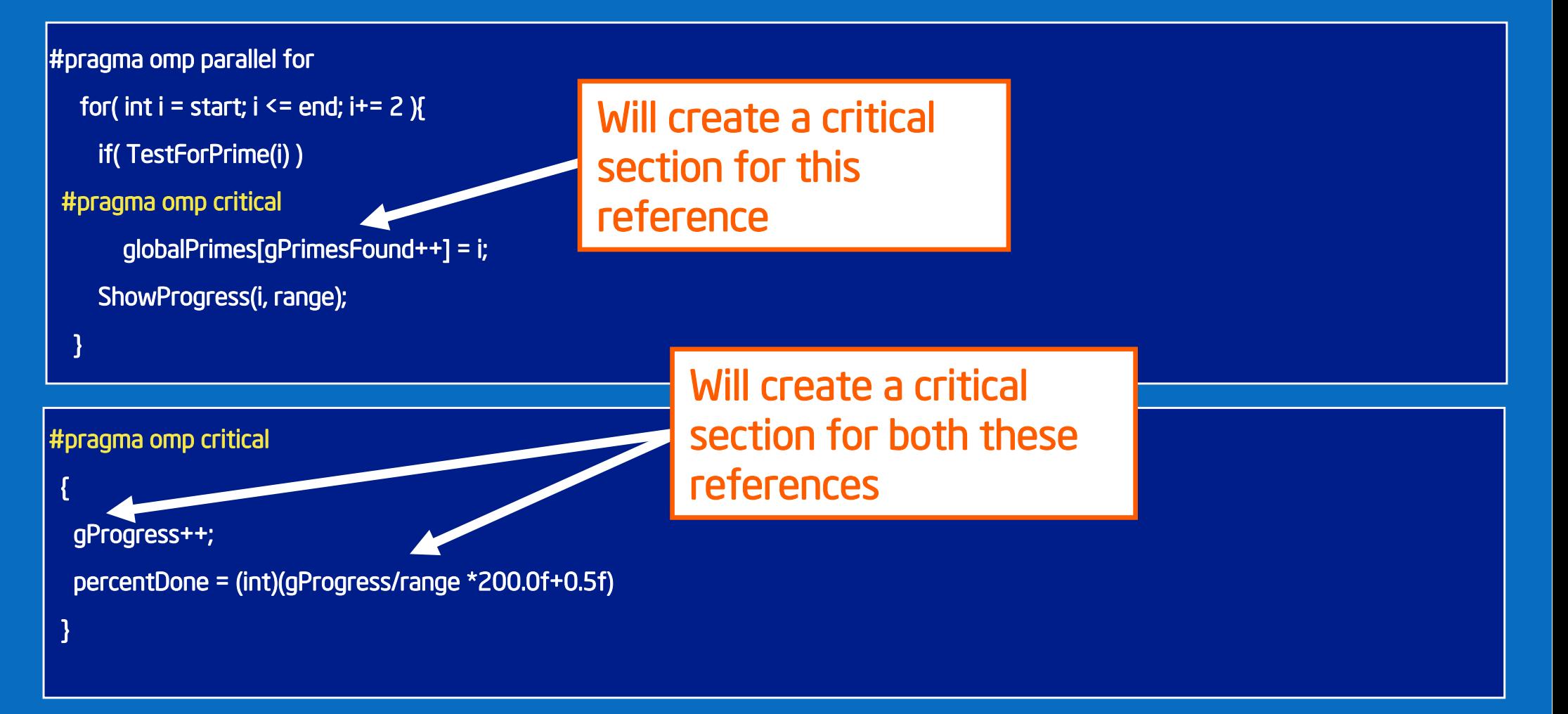

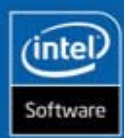

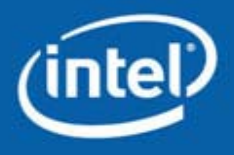

#### Debugging for Correctness Possible Solutions: Solution 2 – Optimal

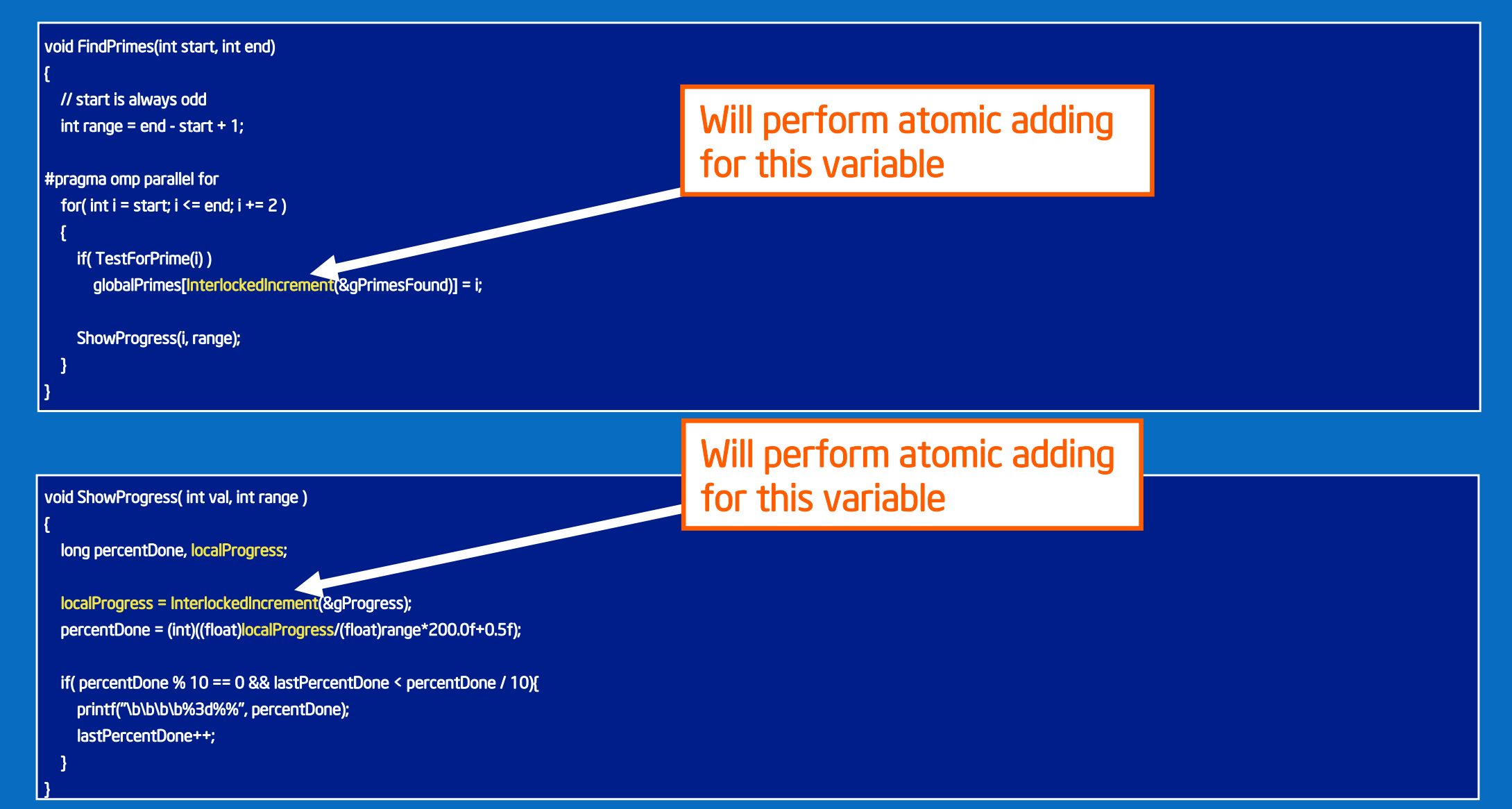

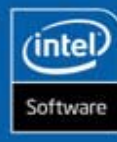

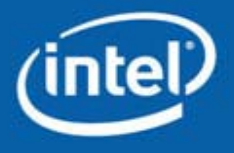

#### Demo 5

Modify and run OpenMP version of code

- Add InterlockedIncrement to code
- $\bullet$ Compile code
- •• Run from within Thread Checker
	- If errors still present, make appropriate fixes to code and run again in Thread Checker
- $\bullet$  Run with '1 5000000' for comparison
	- Compile and run outside Thread Checker
	- What is the speedup?

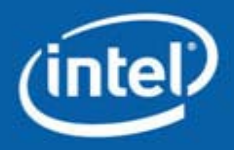

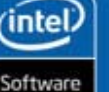

#### **Correctness**

Correct answer, but performance has slipped to ~1.33X

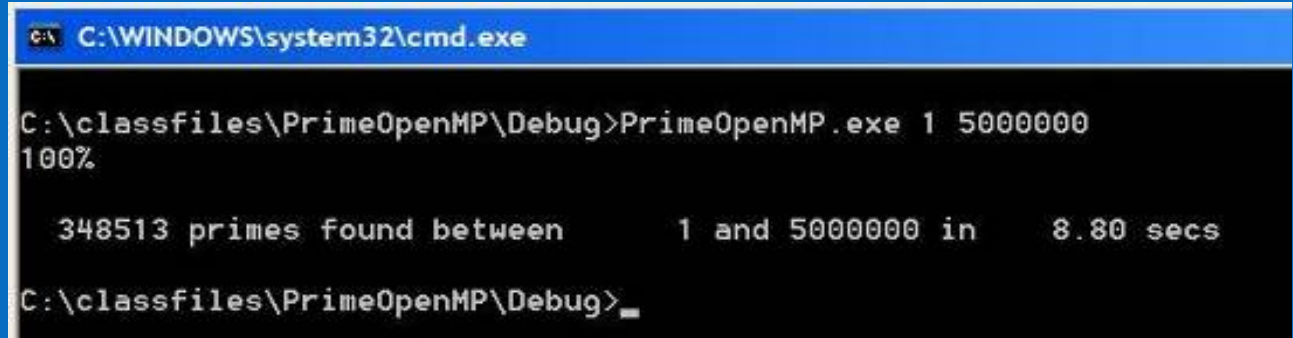

Is this the best we can expect from this algorithm?

# No! From Amdahl's Law, we expect speedup close to 1.9X

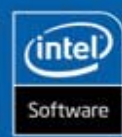

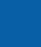

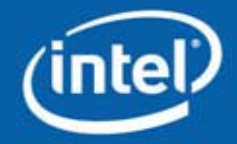

#### Common Performance Issues

• Due to thread creation, scheduling …

- •Excessive use of global data, contention for the same synchronization object
- •Improper distribution of parallel work

 $\bullet$ No sufficient parallel work

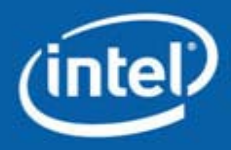

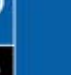

(inte

## Tuning for Performance

Thread Profiler pinpoints performance bottlenecks in threaded applications

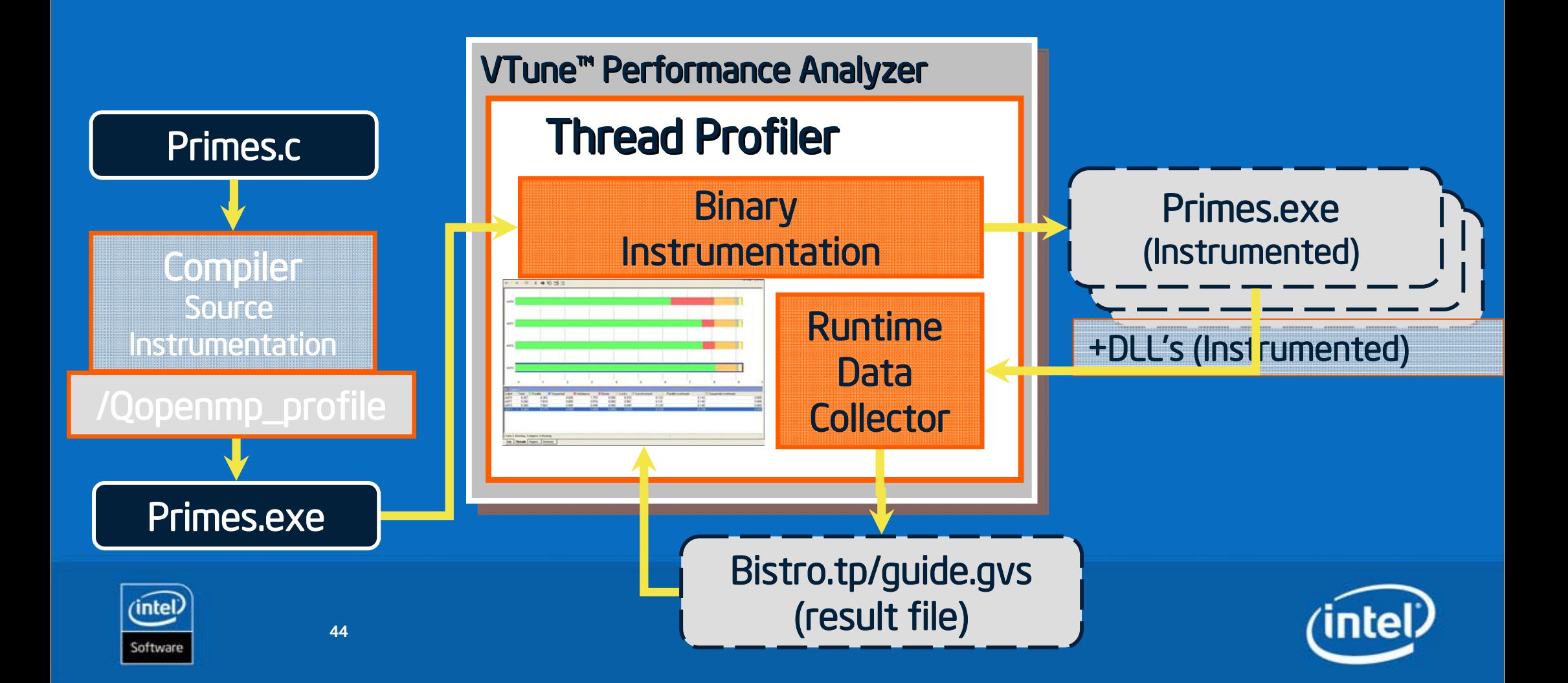

### Thread Profiler for OpenMP

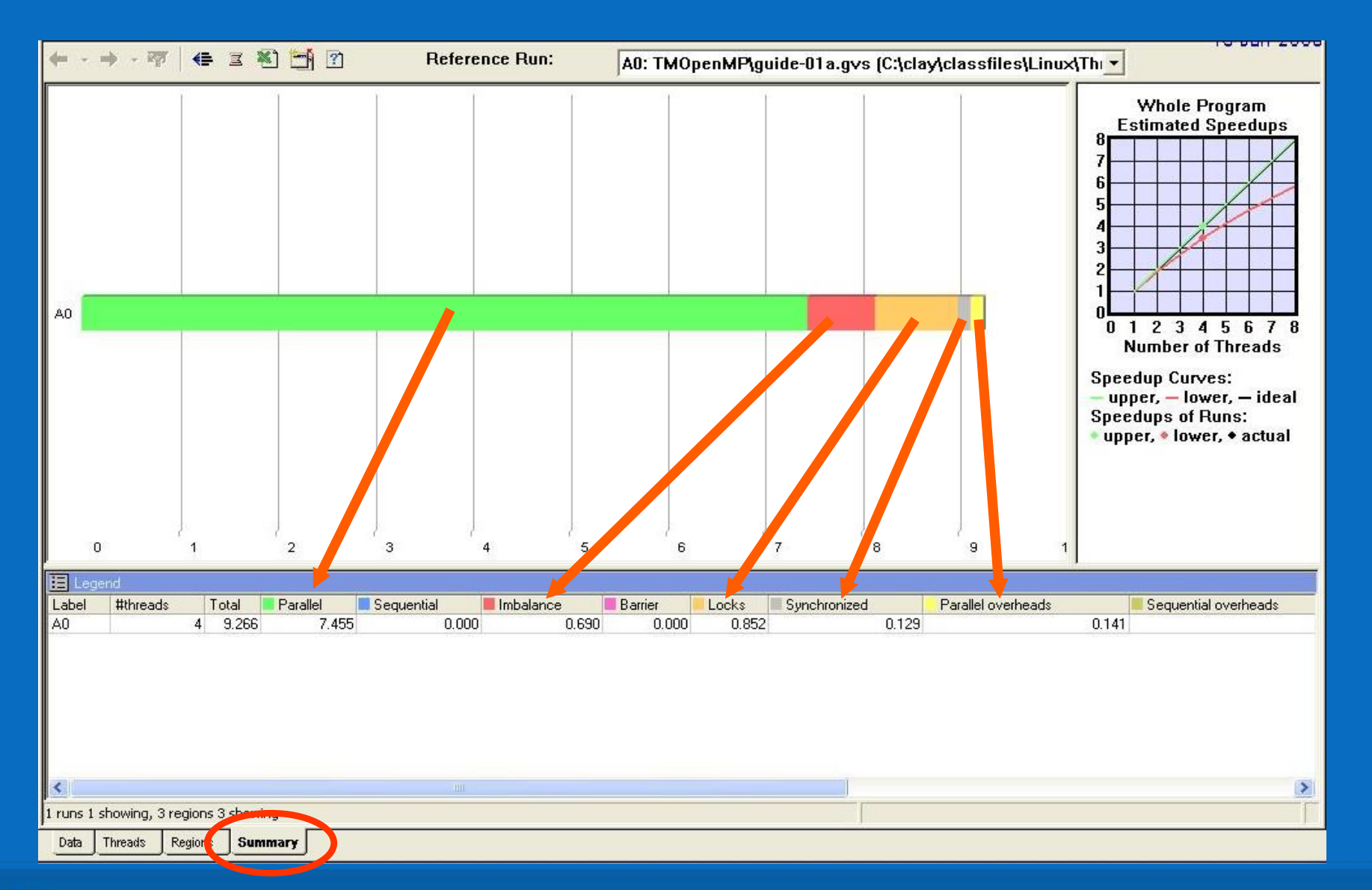

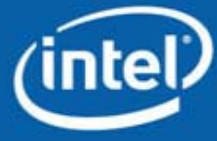

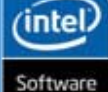

#### Thread Profiler for OpenMP

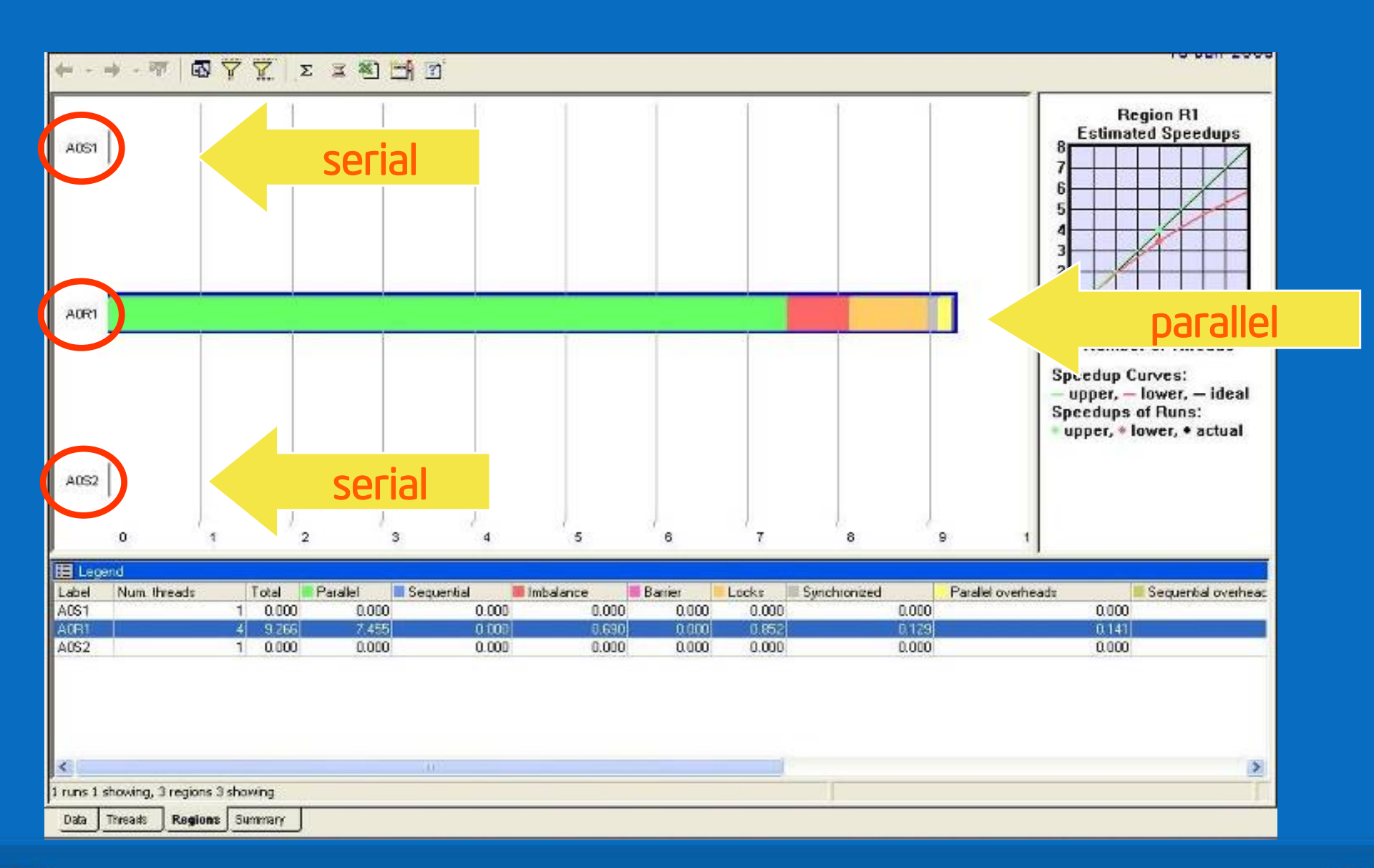

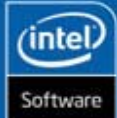

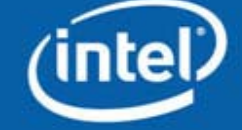

#### Thread Profiler for OpenMP

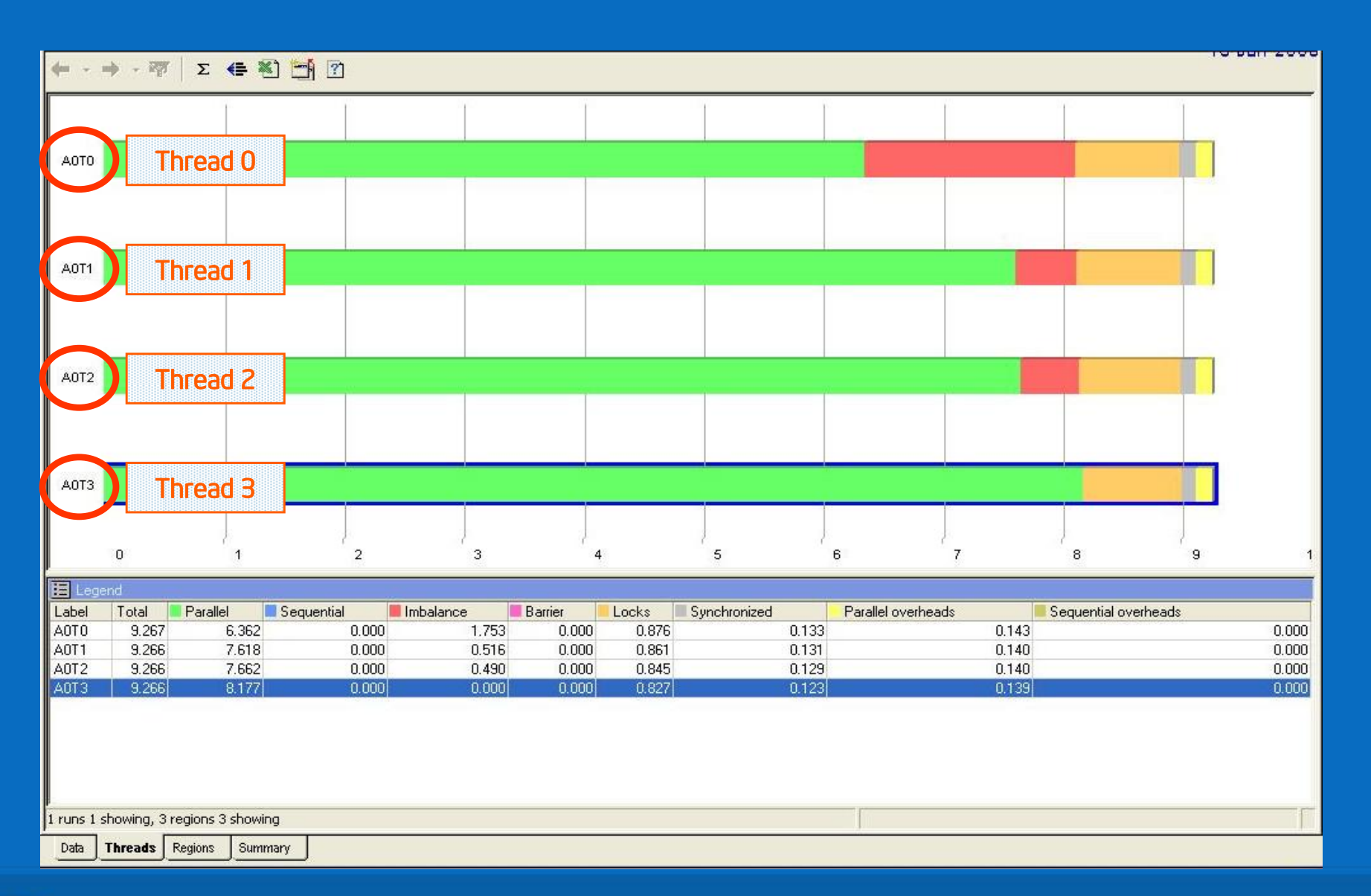

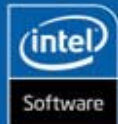

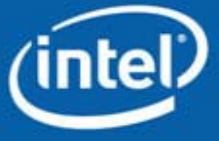

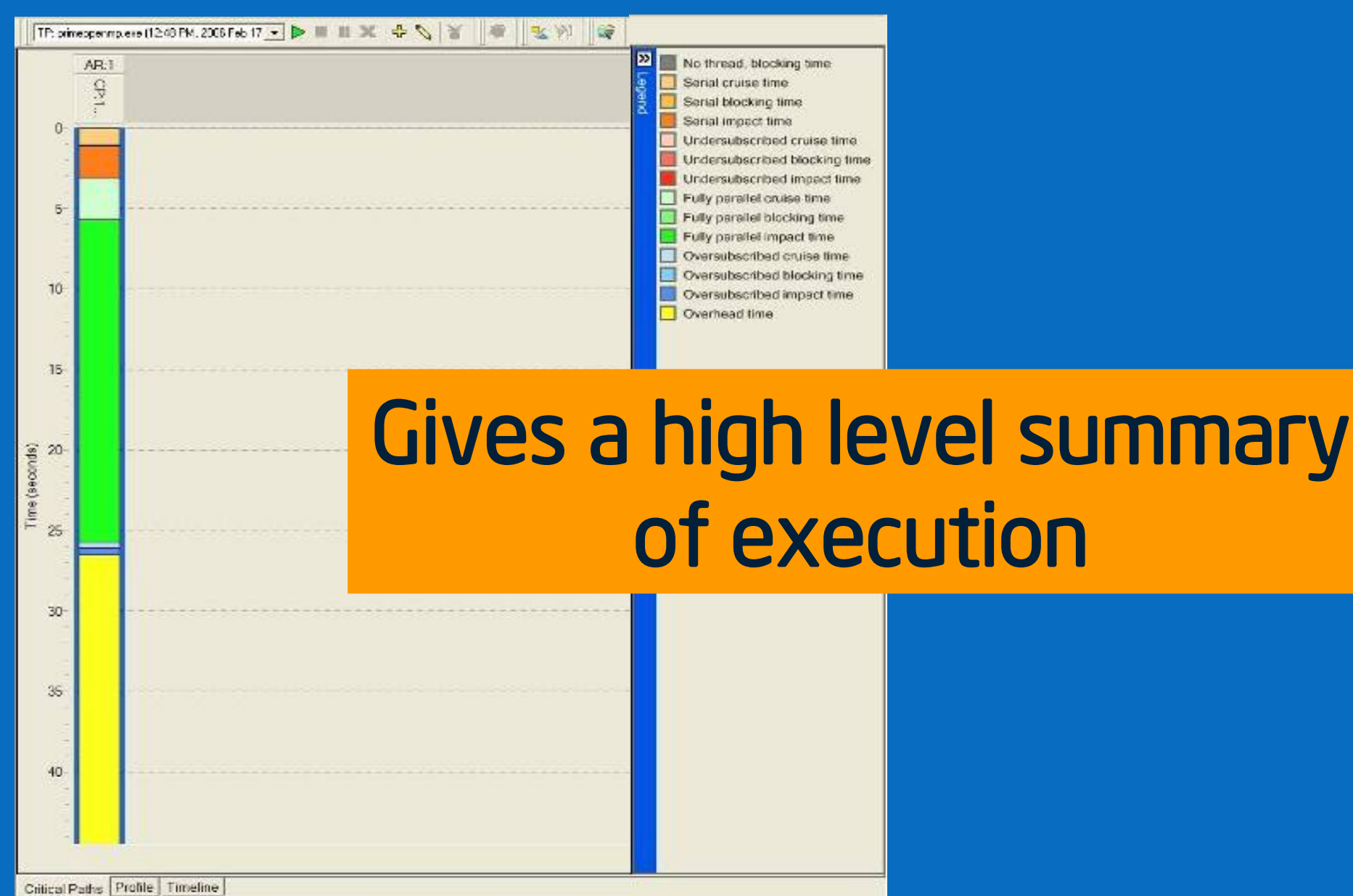

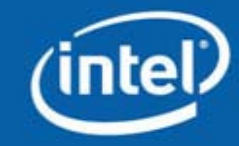

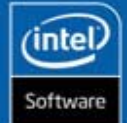

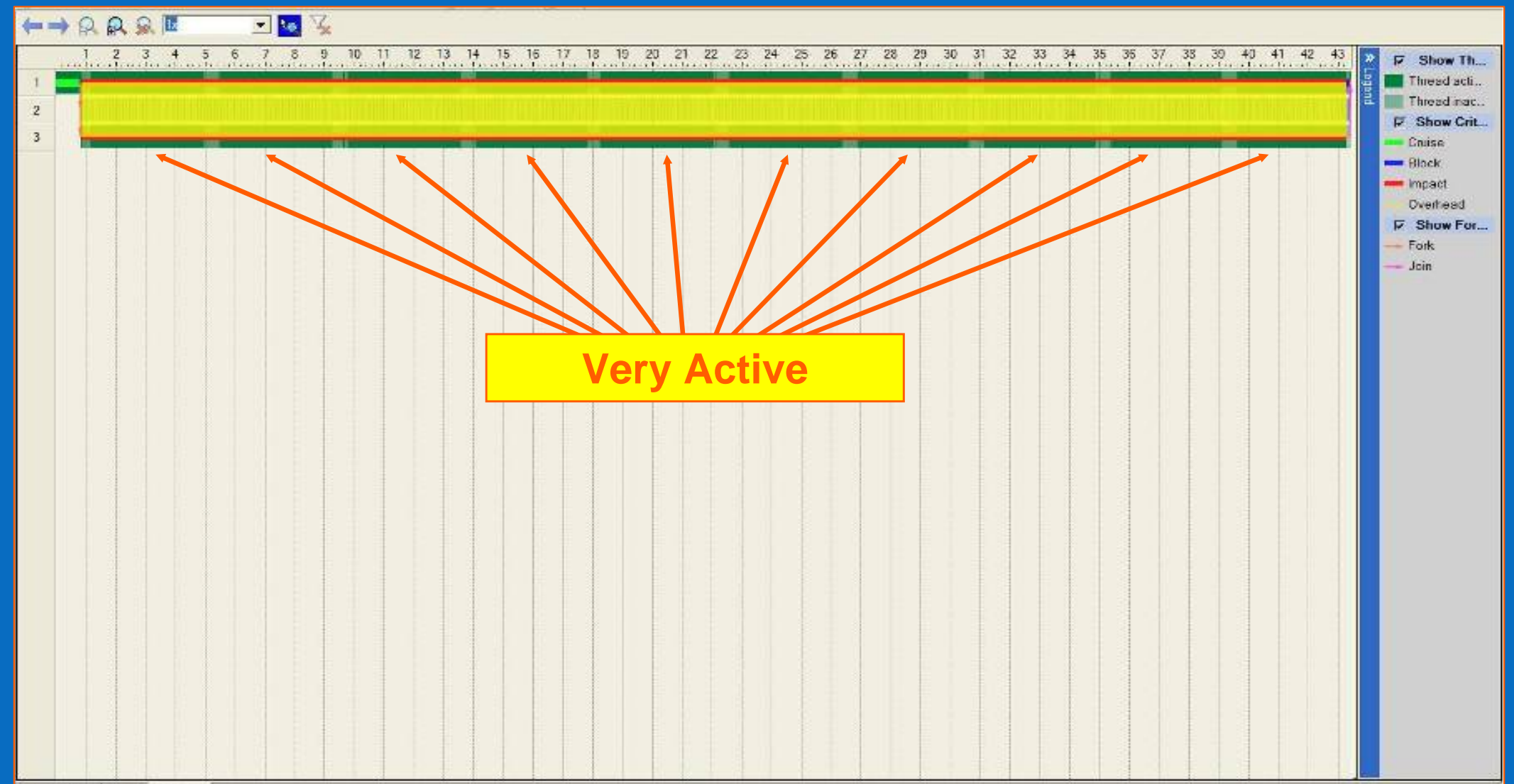

Critical Paths | Profile | Timeline

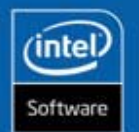

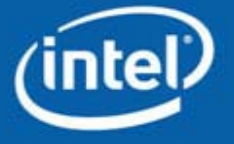

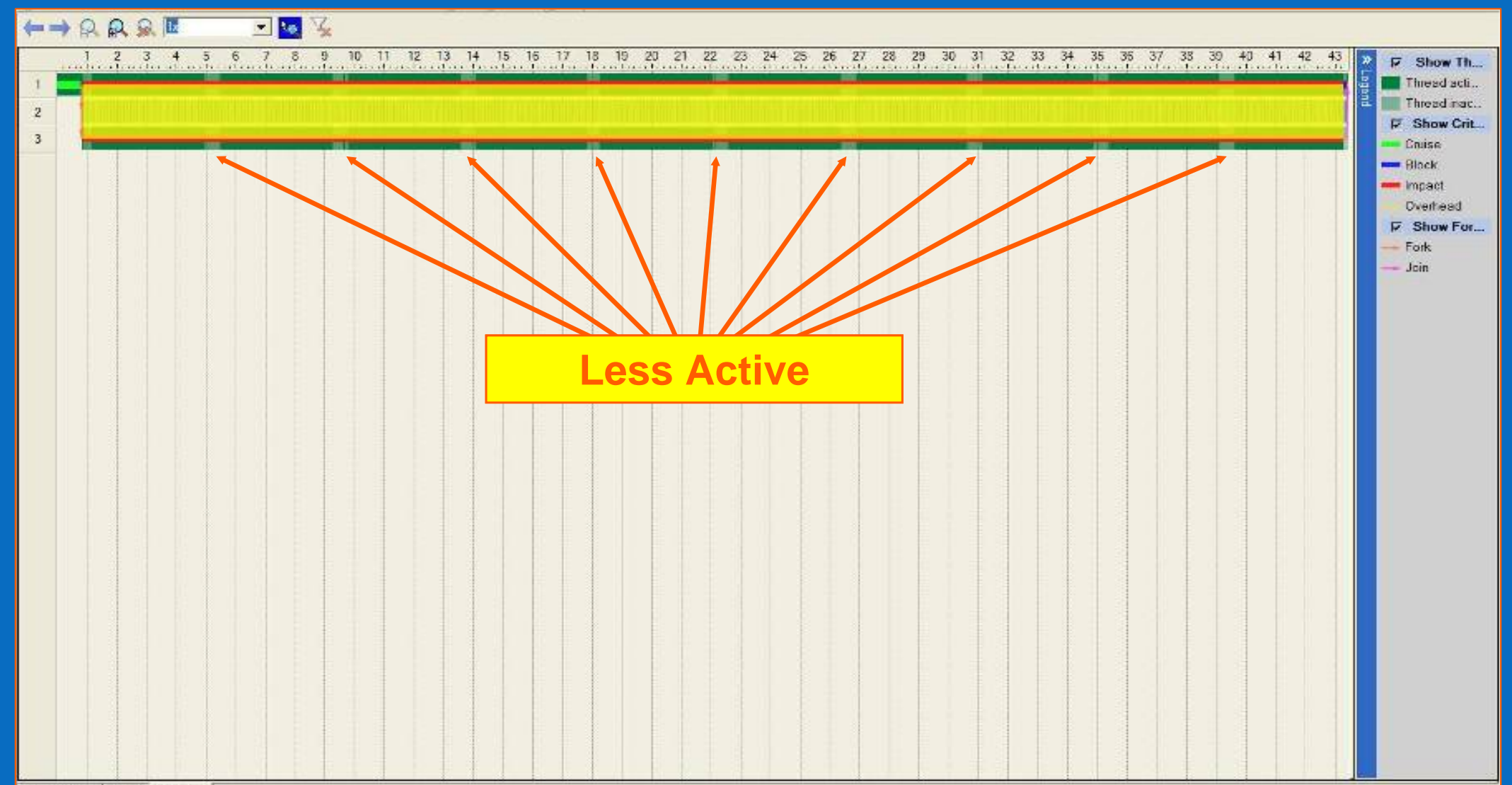

Critical Paths | Profile | Timeline

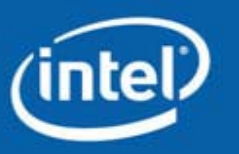

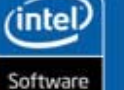

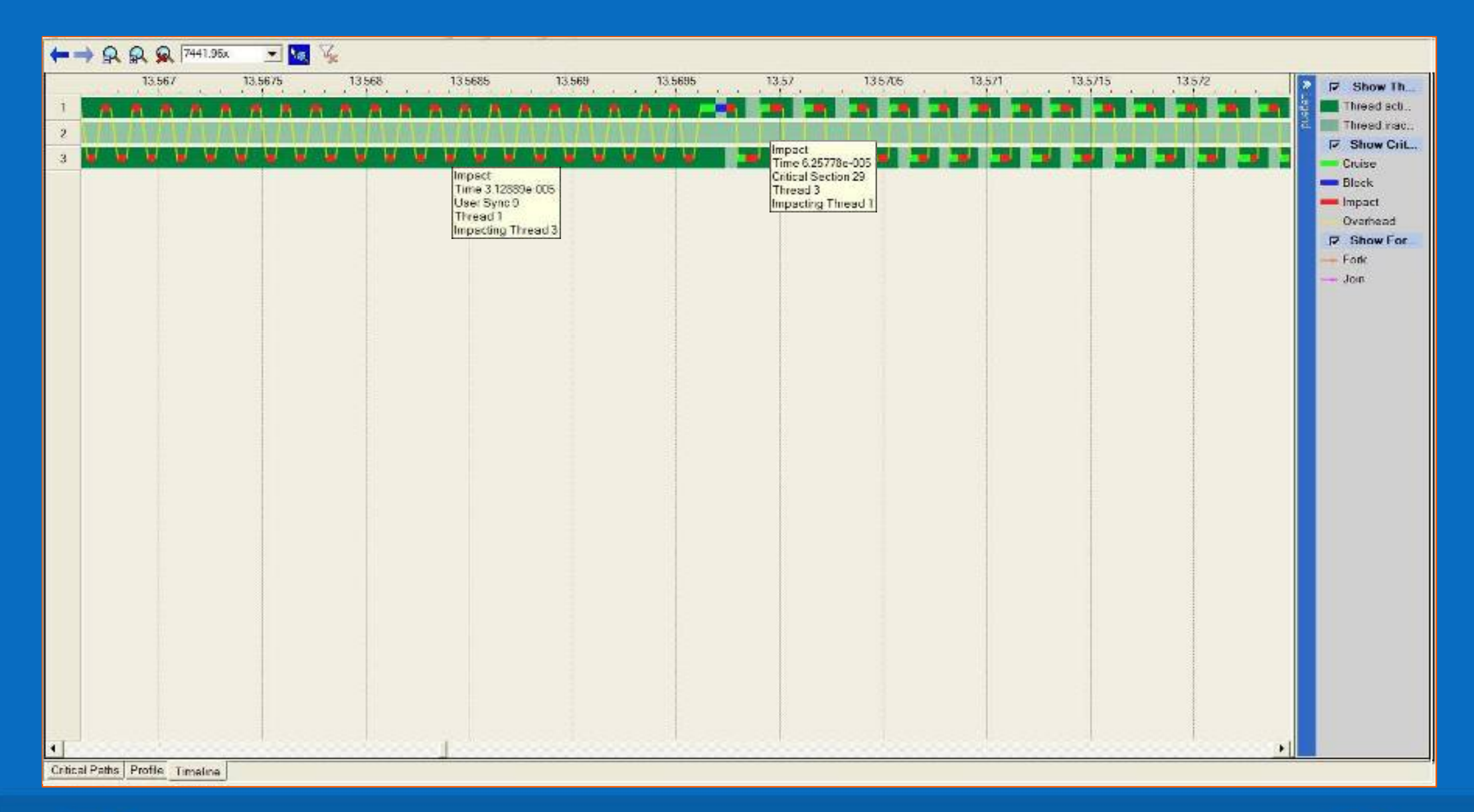

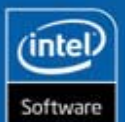

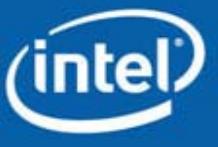

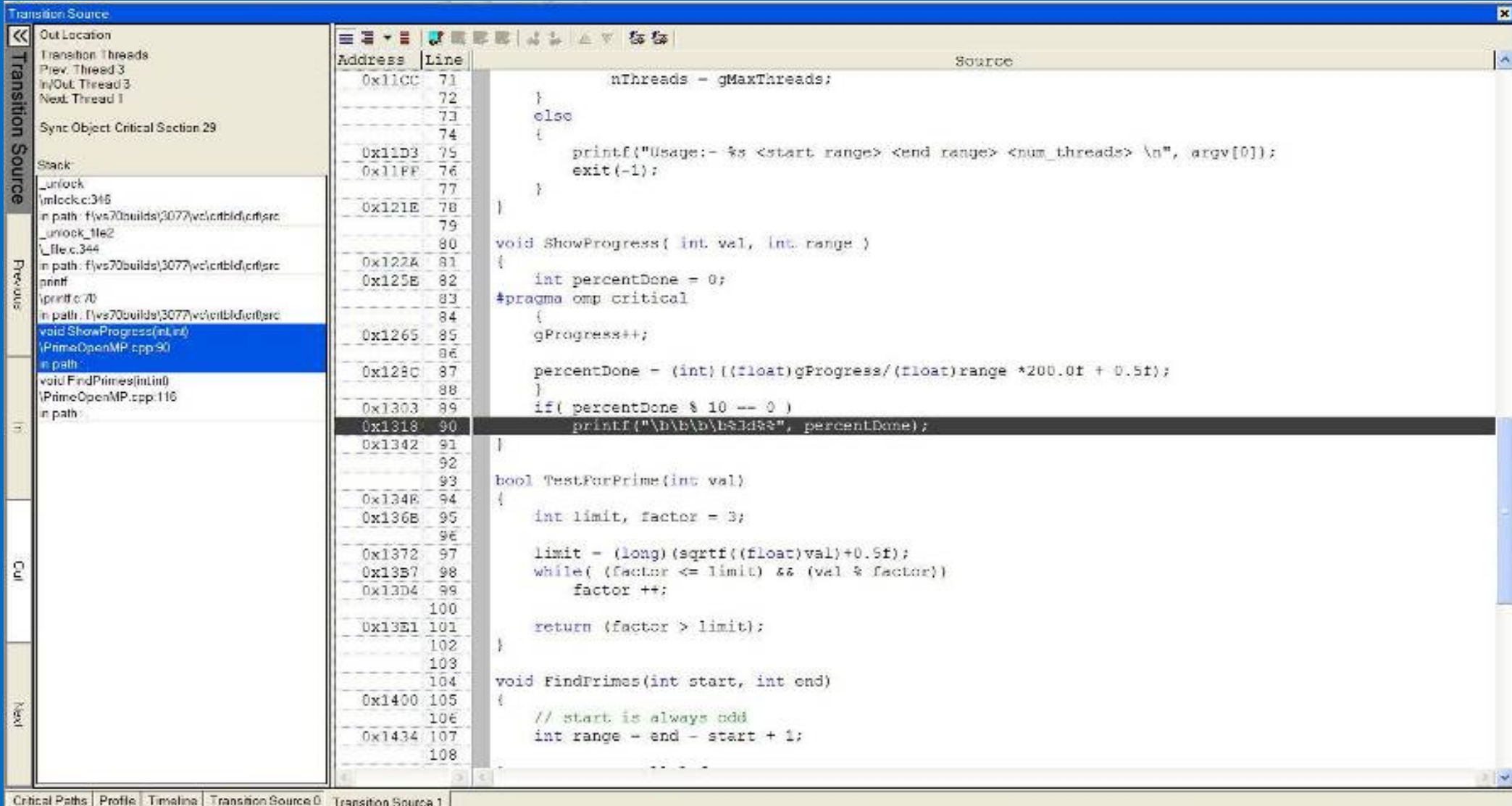

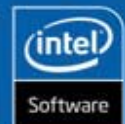

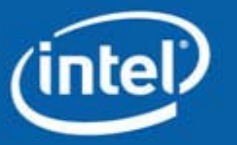

#### **Performance**

This implementation has implicit synchronization calls This limits scaling performance due to the resulting context switches

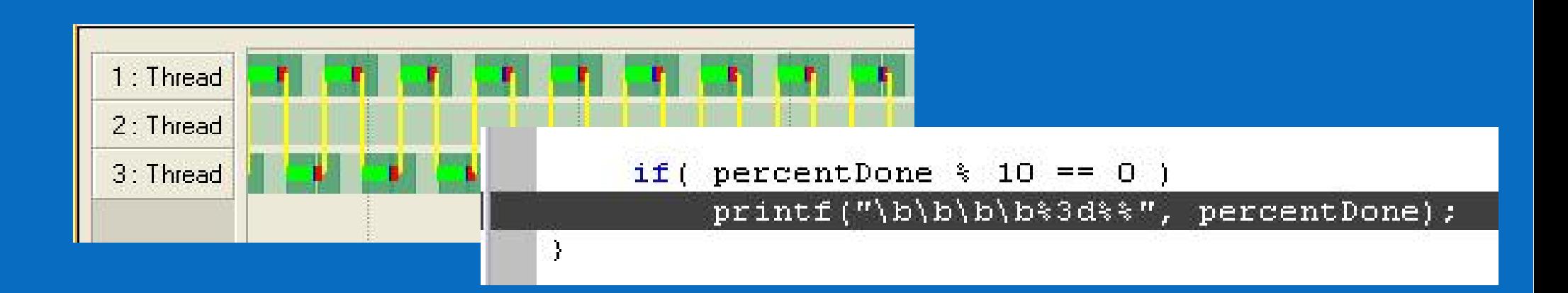

# Back to the design stage

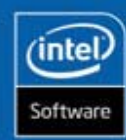

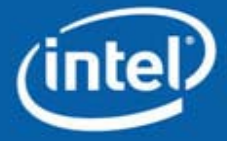

#### Demo 6

Use Thread Profiler to analyze threaded

application

- •Use **/Qopenmp\_profile** to compile and link
- •Create Thread Profiler Activity (for explicit threads)
- •Run application in Thread Profiler
- •Find the source line that is causing the threads to be inactive

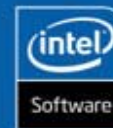

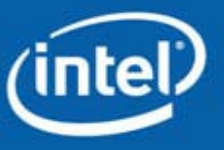

#### Four Thread Example

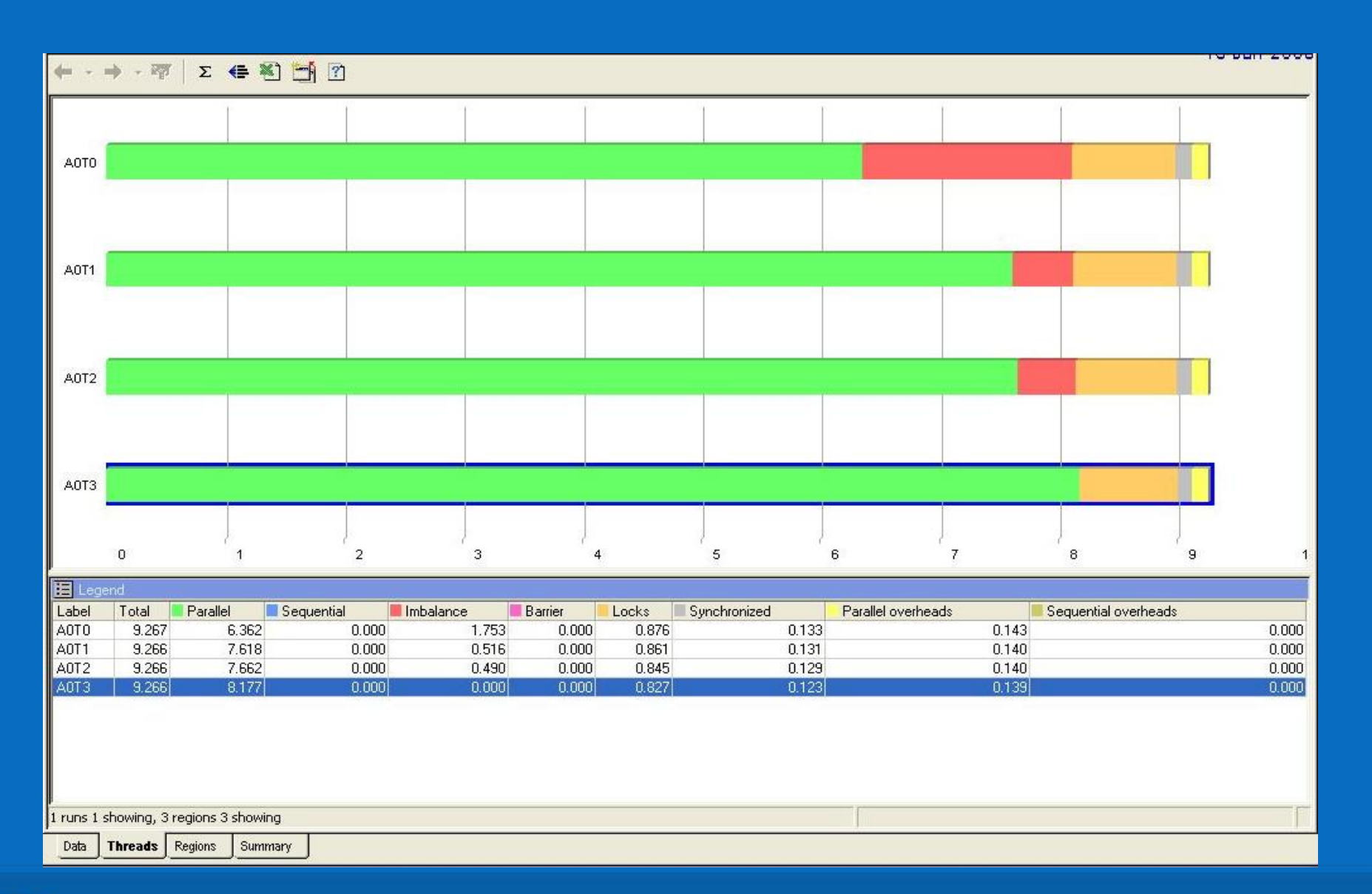

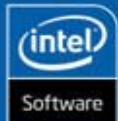

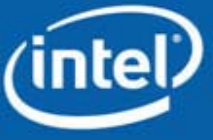

#### Four Thread Example

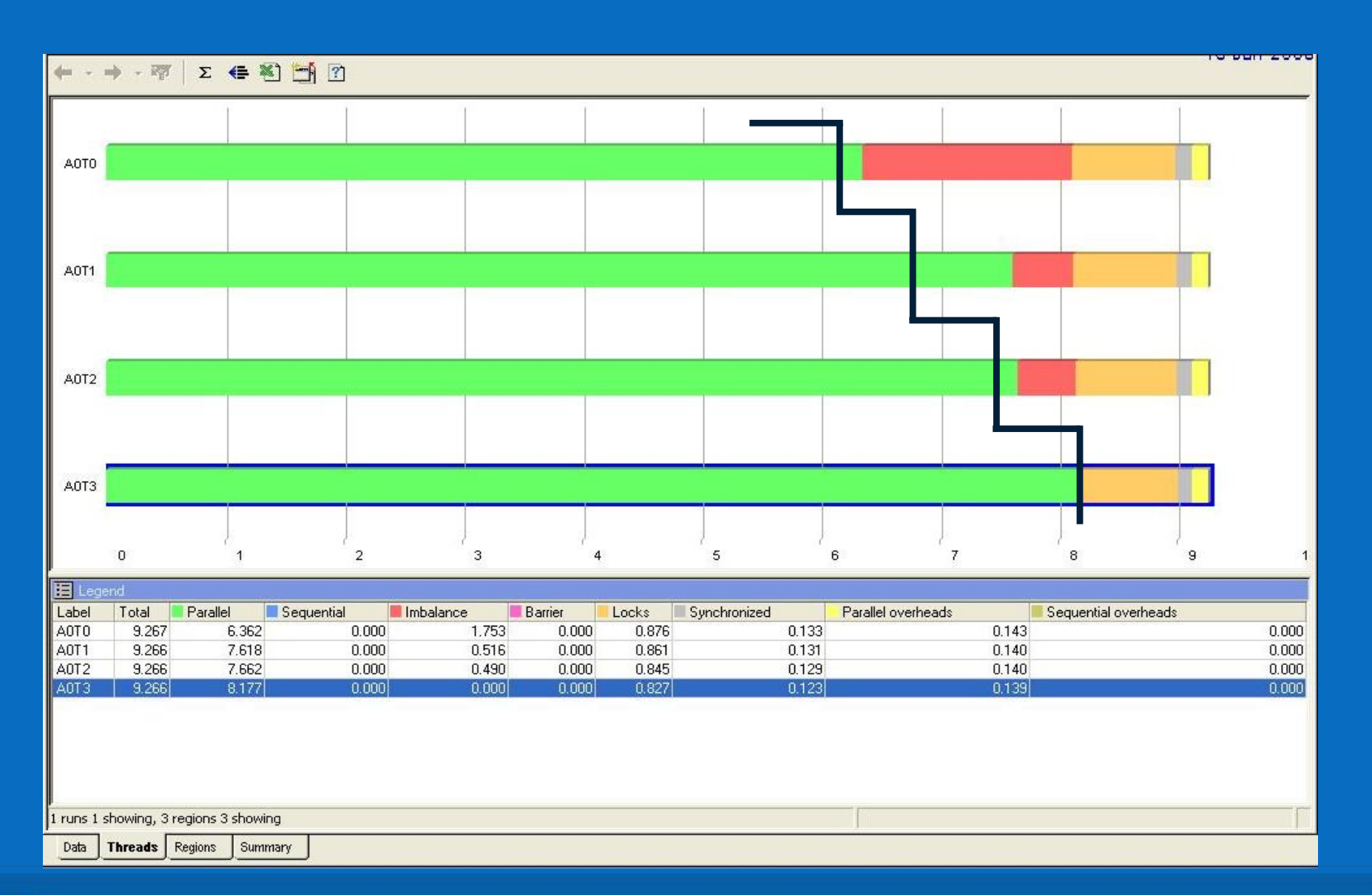

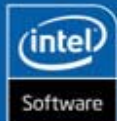

#### Four Thread Example

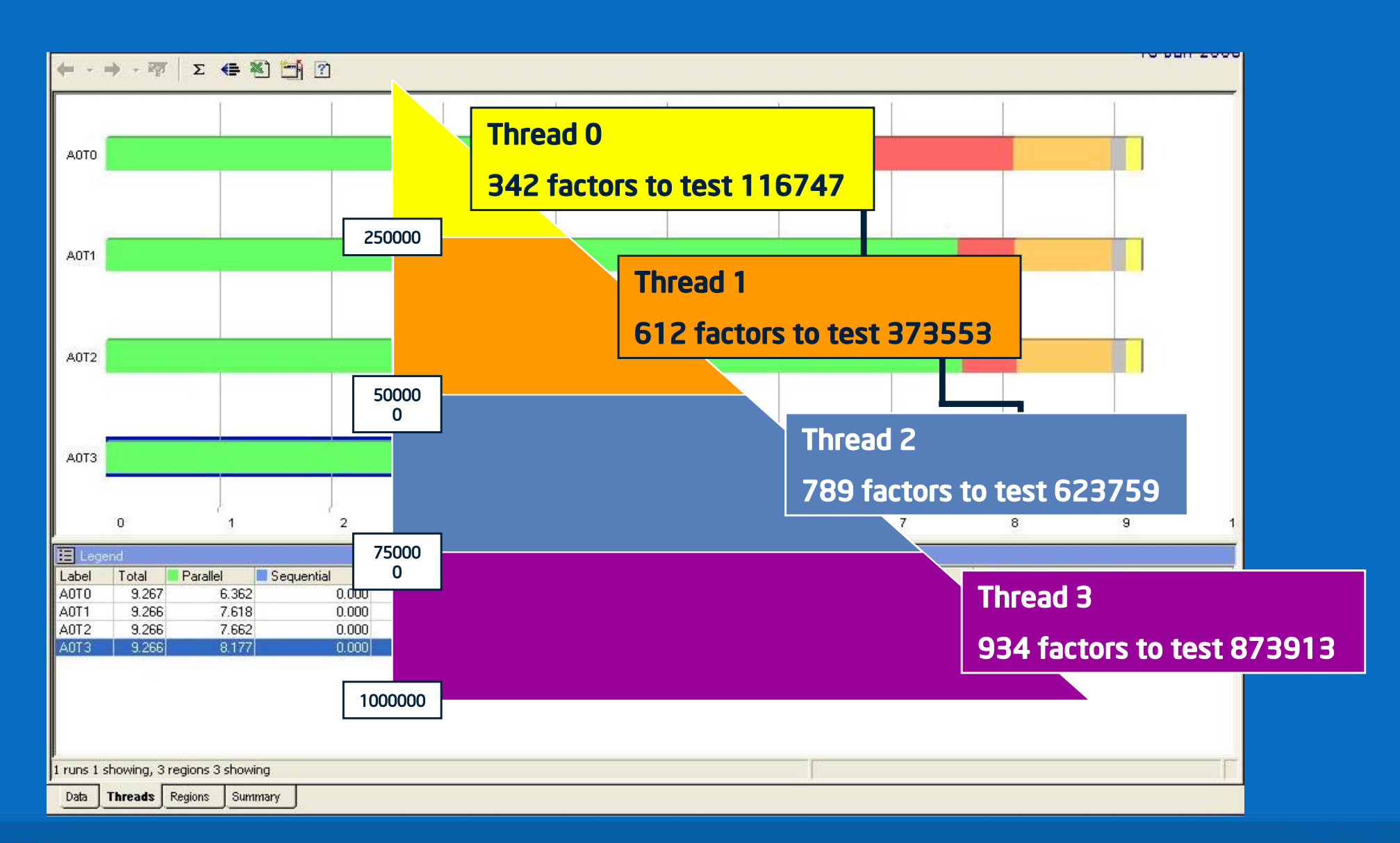

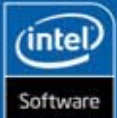

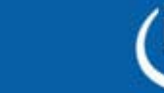

## Fixing the Load Imbalance

Distribute the work more evenly

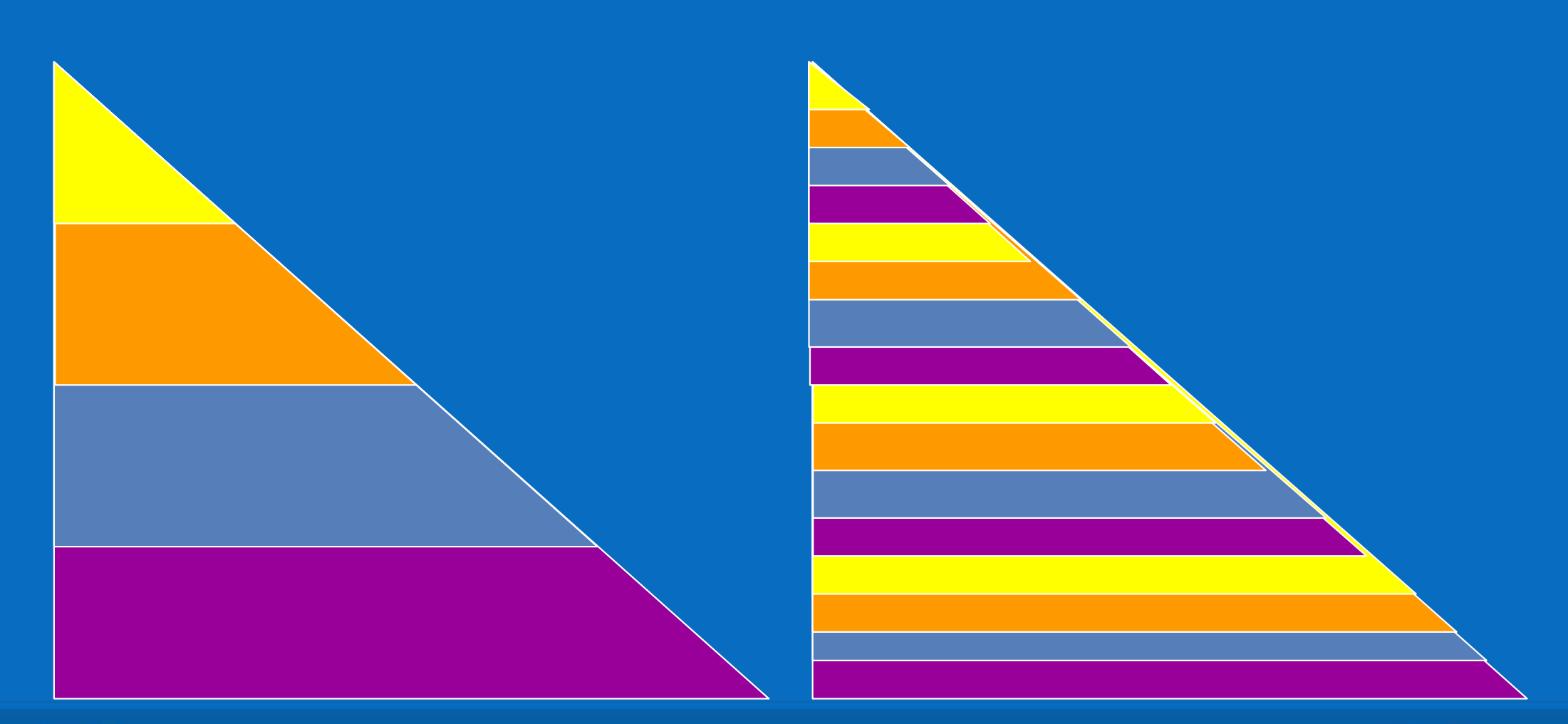

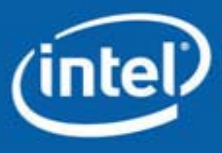

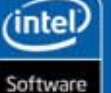

## Fixing the Load Imbalance

Distribute the work more evenly

```
void FindPrimes(int start, int end)
{
  // start is always odd
  int range = end - start + 1;#pragma omp parallel for schedule(static, 8)
  for( int i = start; i \leq end; i += 2 )
  {
    if( TestForPrime(i) )
      globalPrimes[InterlockedIncrement(&gPrimesFound)] = i; 
    ShowProgress(i, range);
  }
```
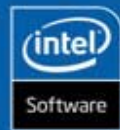

}

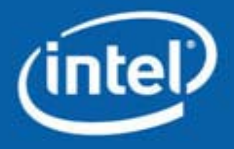

#### Demo 7

Modify code for better load balance

- •Add schedule (static, 8) clause to OpenMP parallel for pragma
- $\bullet$ Re-compile and run code
- •What is speedup from serial version now?

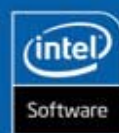

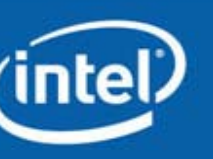

#### Final Thread Profiler Run

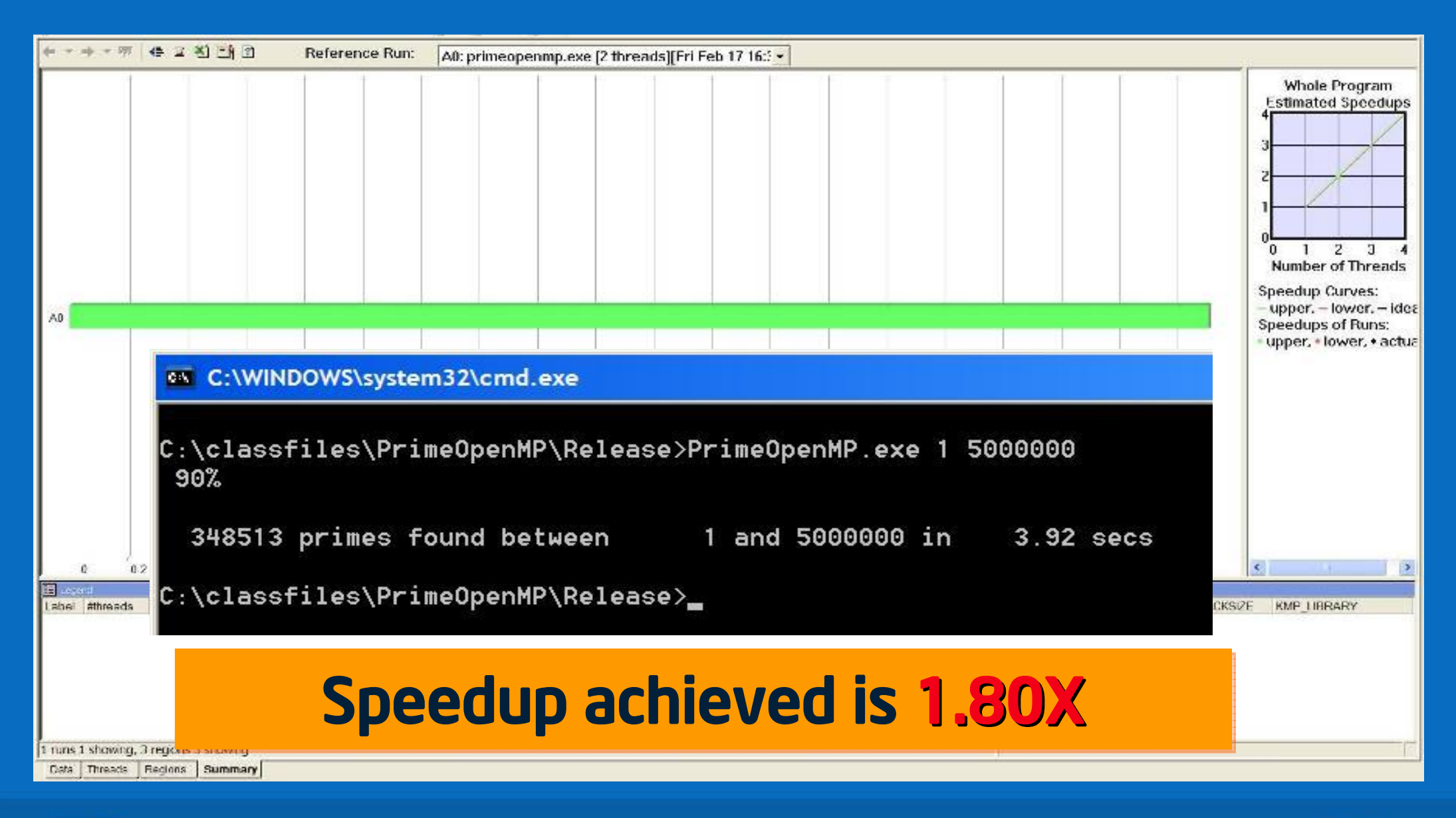

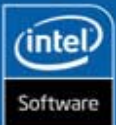

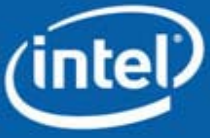

#### Comparative Analysis

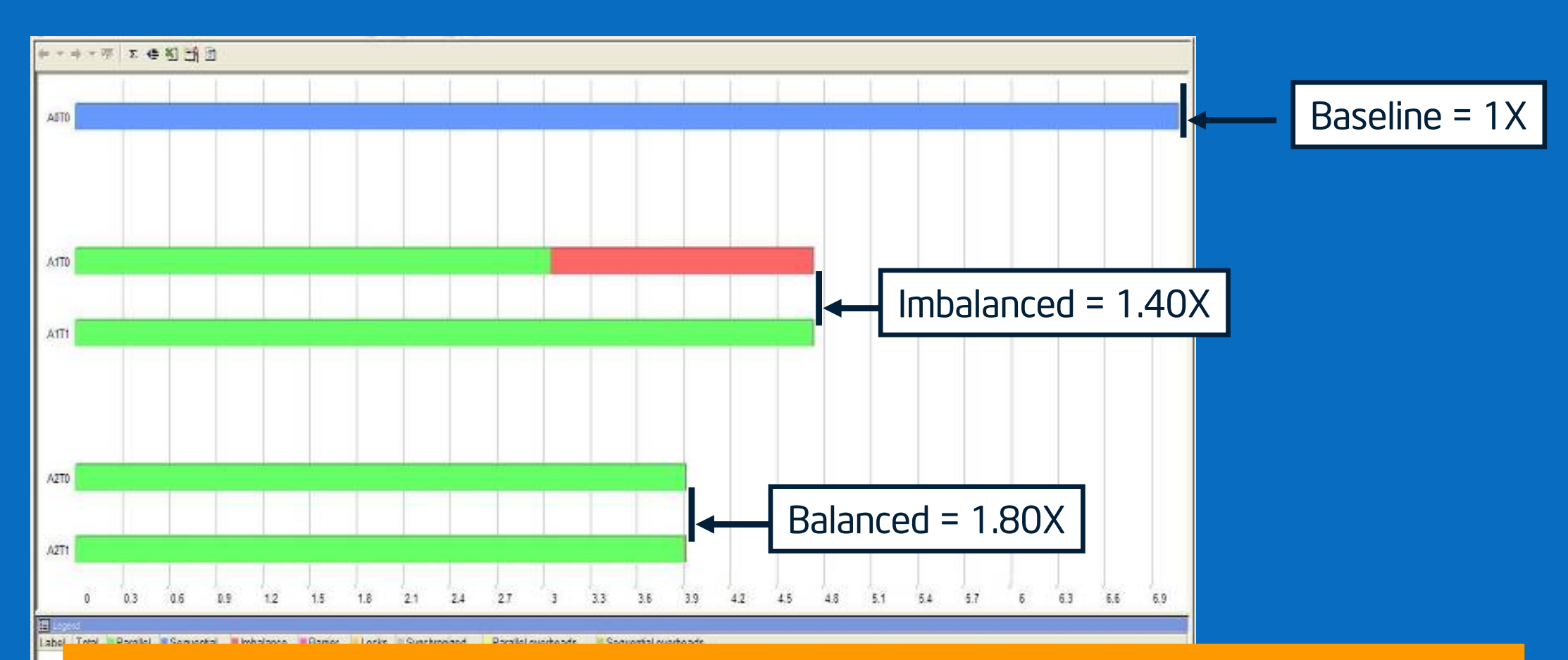

## Threading applications require multiple iterations of going through the software development cycle

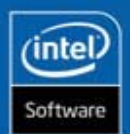

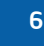

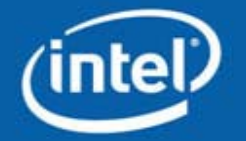

### Threading Methodology What's Been Covered

Four step development cycle for writing threaded code from serial and the Intel® tools that support each step Analysis Design (Introduce Threads) Debug for correctness Tune for performance Threading applications require multiple iterations of designing, debugging and performance tuning steps Use tools to improve productivity

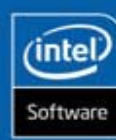

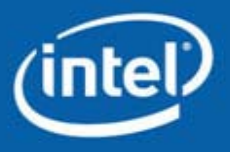

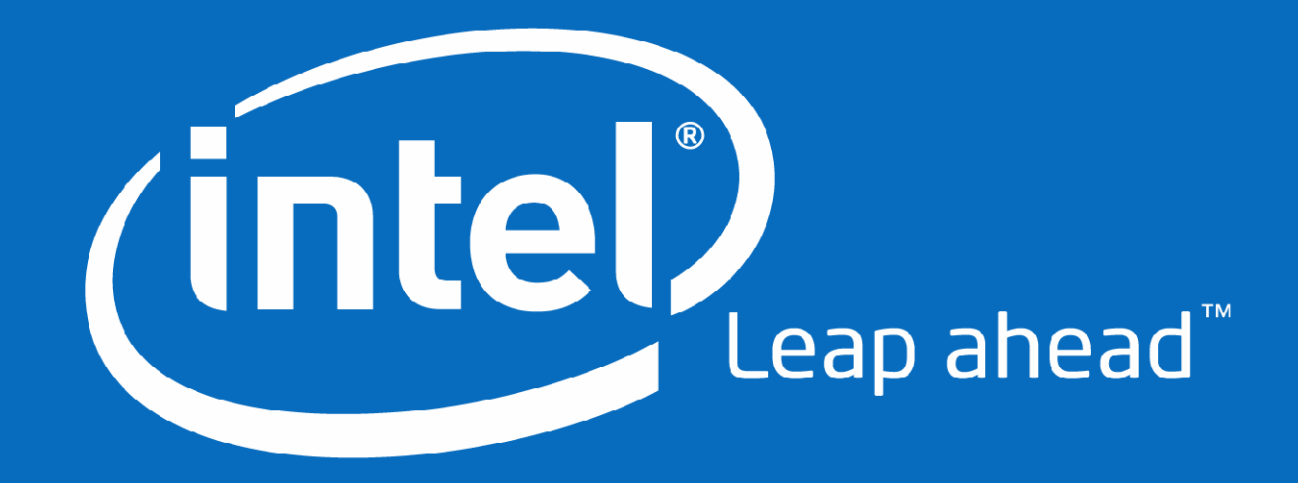